# The unicode-math test suite

Will Robertson

Compiled: January 29, 2011

# **1 Preamble**

The following pieces of output are generated from the code shown. As well as being good minimal examples, these tests are useful to ensure that new bugs don't affect old behaviour. When the test suite is run, the new output is compared pixel by pixel with that shown here and warnings produced if the outputs are not identical.

# **2 Test files for both engines**

# **2.1 Test F-alph-spaces**

```
\input{umtest-preamble}
\usepackage{amsmath}
\usepackage[math-style=ISO]{unicode-math}
\setmathfont{xits-math.otf}
\setmathfont[range=\mathit/{latin, greek, Greek}]{Asana-Math.otf}
\begin{document}
$abc$ $ABC$
$\alpha\beta\gamma$
$\Alpha\Beta\Gamma$
\end{document}
                                                       abc ABC \alpha\beta\gamma AB\Gamma
```
# **2.2 Test F-mathstyle-french**

```
\input{umtest-preamble}
\usepackage[math-style=french]{unicode-math}
\setmathfont{Cambria Math}
\begin{document}
\[\LATINtext\]
\[\latintext\]
\[\LATINmath\]
\[\latinmath\]
\end{document}
```
ABCDEFGHIJKLMNOPQRSTUVWXYZ

abcdef ghijklmnopqrstuvwxyz ABCDEFGHIJKLMNOPQRSTUVWXYZ abcdefghijklmnopqrstuvwxyz

# **2.3 Test F-mathstyle-iso**

```
\input{umtest-preamble}
\usepackage[math-style=ISO]{unicode-math}
\setmathfont{Cambria Math}
\begin{document}
\[\LATINtext\]
\[\latintext\]
\[\LATINmath\]
\[\latinmath\]
\end{document}
```
#### ABCDEFGHIJKLMNOPORSTUVWXYZ

abcdef ghijklmnopqrstuvwxyz ABCDEFGHIJKLMNOPQRSTUVWXYZ  $abcdefghijklmnopqrstuvwxyz$ 

#### **2.4 Test F-mathstyle-literal**

```
\input{umtest-preamble}
\usepackage[math-style=literal]{unicode-math}
\setmathfont{Cambria Math}
\begin{document}
\[\LATINtext\]
\[\latintext\]
\[\LATINmath\]
\[\latinmath\]
\end{document}
```
ABCDEFGHIJKLMNOPQRSTUVWXYZ

abcdefghijklmnopqrstuvwxyz ABCDEFGHIJKLMNOPQRSTUVWXYZ abcdefghijklmnopqrstuvwxyz

# **2.5 Test F-mathstyle-tex**

```
\input{umtest-preamble}
\usepackage[math-style=TeX]{unicode-math}
\setmathfont{Cambria Math}
\begin{document}
\[\LATINtext\]
\[\latintext\]
\[\LATINmath\]
\[\latinmath\]
\end{document}
```
ABCDEFGHIJKLMNOPQRSTUVWXYZ

abcdef ghijklmnopqrstuvwxyz ABCDEFGHIJKLMNOPQRSTUVWXYZ abcdefghijklmnopqrstuvwxyz

# **2.6 Test F-mathstyle-upright**

```
\input{umtest-preamble}
\usepackage[math-style=upright]{unicode-math}
\setmathfont{Cambria Math}
\begin{document}
\[\LATINtext\]
\[\latintext\]
\[\LATINmath\]
\[\latinmath\]
\end{document}
```
#### ABCDEFGHIJKLMNOPQRSTUVWXYZ

abcdefghijklmnopqrstuvwxyz ABCDEFGHIJKLMNOPQRSTUVWXYZ abcdefghijklmnopqrstuvwxyz

#### **2.7 Test F-primes-1**

```
\input{umtest-preamble}
\usepackage{amsmath,unicode-math}
\setmathfont{Cambria Math}
\begin{document}
   [${x\prime\prime\prime}$]
   [${x\prime\prime\prime\prime\prime\prime}$]
   [${x'}$]
   [${x'''}$]
   [${x''''''}$]
   [${x}$]
   [${x}$]
   [${x\mathbb{R}'\mathbb{R}\\prime\mathbb{R}}$]
   $xPRRR$
   $xRRRR$
   $xRR$
   $x2$
\end{document}
```
# **2.8 Test F-primes-2**

```
\input{umtest-preamble}
\usepackage{unicode-math}
\setmathfont{Asana Math}
\begin{document}
[$x_{x}'$]
[$x_{x}\mathbb{B}$]
[$x_{x}\prime$]
[$x_{x}`$]
[$x_{x}\backprime$]
[$x'_x$]
[$x_x$]
[$x\prime_x$]
[$x`x$]
[$x\backprime_x$]
[$x_{x'}$]
[$x_{x}$]
[$x_{x\prime}$]
[$x_{x`}$]
[$x_{x\backprime}$]
\end{document}
```
 $[x''']$   $[x'''''']$   $[x'']$   $[x''']$   $[x''''']$   $[x'']$   $[x''']$   $[x''''']$  $x^{mmmm}$   $x^{mmmm}$   $x^m$   $x^m$ 

 $\left[x'_x\right] \left[x'_x\right] \left[x_x\prime\right] \left[x'_x\right] \left[x_x\lambda\right]$  $\left[x'_x\right] \left[x'_x\right] \left[x\prime_x\right] \left[x\lambda_x\right] \left[x\lambda_x\right]$  $[x_{x'}]$   $[x_{x'}]$   $[x_{x'}]$   $[x_{x'}]$   $[x_{x'}]$ 

# **2.9 Test F-primes-back**

```
\input{umtest-preamble}
\usepackage{amsmath,unicode-math}
\setmathfont{Asana Math}
\begin{document}
   [${x\backprime\backprime\backprime}$]
    [${x\backprime\backprime\backprime\backprime\backprime\backprime}$]

‵‵‵‵‵‵‵ 
‵‵‵‵‵‵‵ 
‷ 
‷
    [${x`}$]
    [${x```}$]
    [${x``````}$]
   [${x}$]
   [ $\{ x\mathbb{R} \mathbb{R}}$]
   [${x\\\`@\backprime }$]
   $x`$
   $xPRR`$$xDB$$xP$
                                                             [x (x) [x^*] [x^*] [x^*] [x^*] [x^*] [x^*] [x^*] [x^*]
```

```
\end{document}
```
# **2.10 Test F-slash-delim-2**

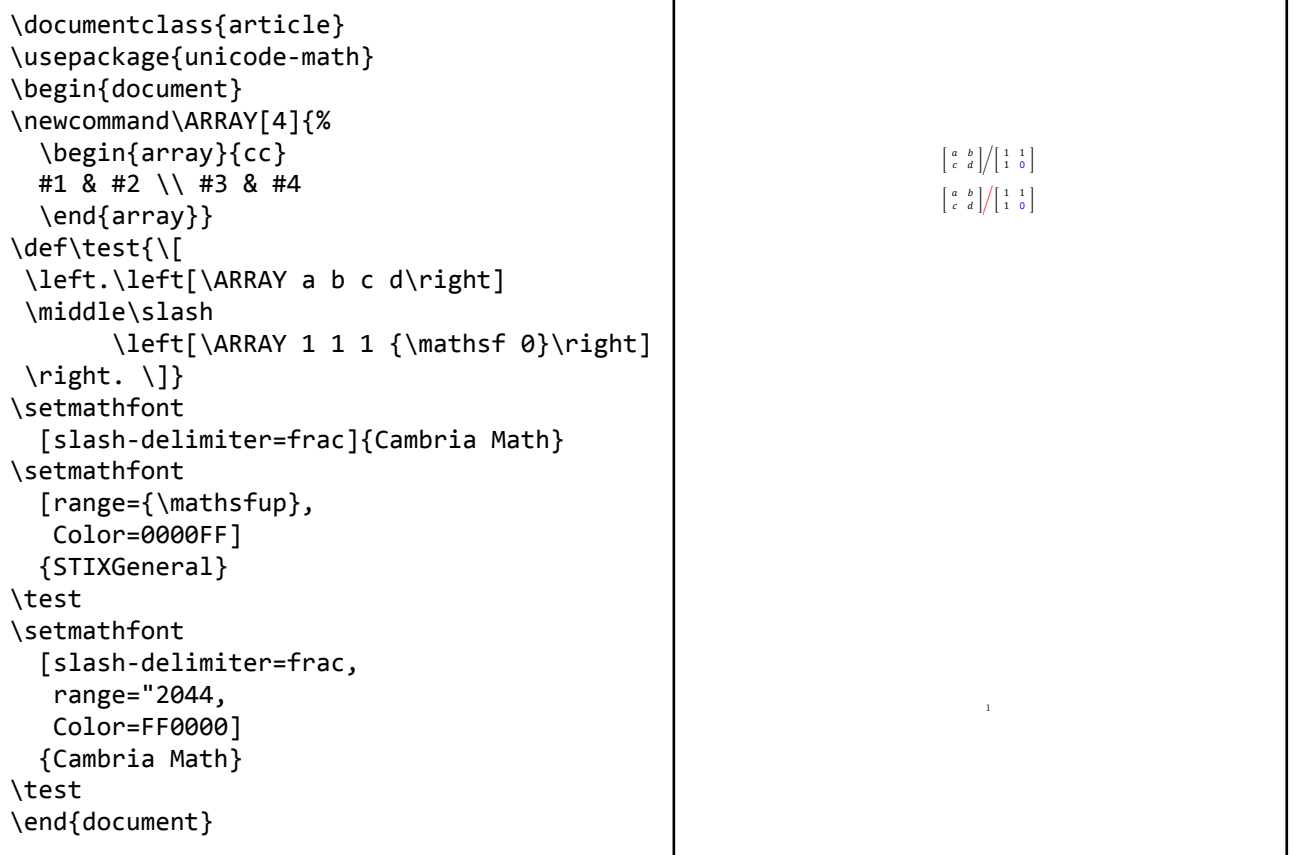

# **2.11 Test F-sqrt-n**

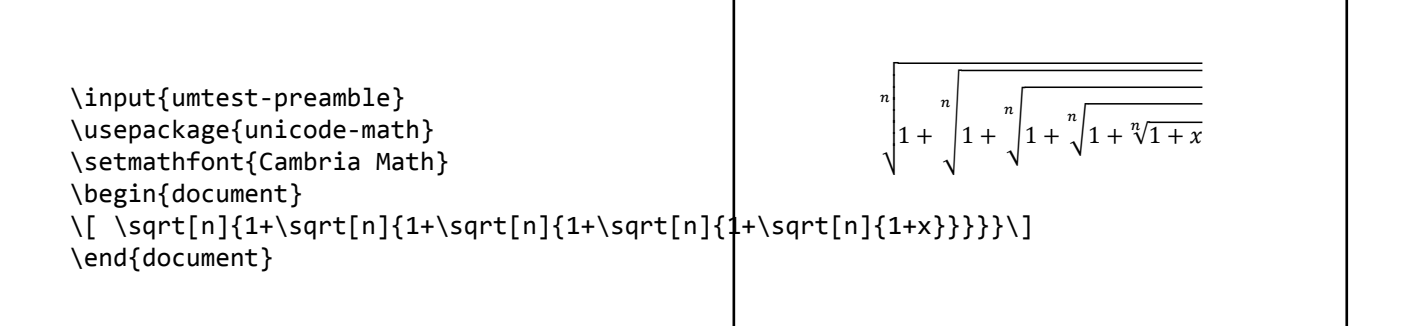

#### **2.12 Test F-sqrt**

```
\input{umtest-preamble}
\usepackage{unicode-math}
\setmathfont{Cambria Math}
\begin{document}
\[\ \sqrt{\sqrt{2}x+\cos^{2}x\}=1 \ \]\]\[ \sqrt{1+\sqrt{1+\sqrt{1+\sqrt{1+x}}}}\]
\end{document}
```
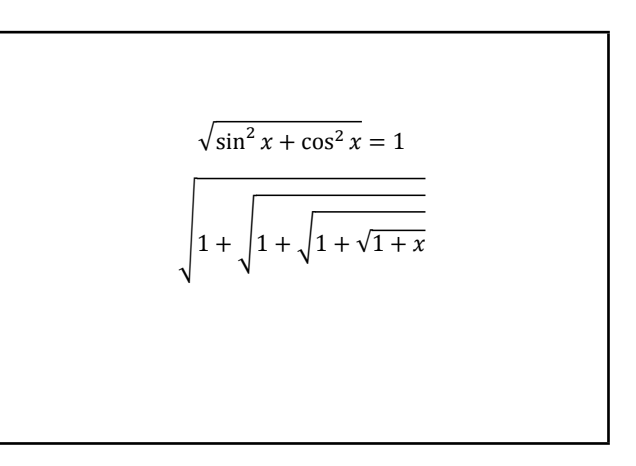

# **3 LuaLATEX test files**

#### **3.1 Test L600a**

```
\input{umtest-preamble}
\usepackage{amsmath}
\begin{document}
\setminus [
\sum_{\substack{a \\ bbb}}
\sum_{\substack{\dfrac12 \\ \vec A'}}
\sum_{\begin{subarray}{1} a \\ bbb \end{subarray}}
\lambda]
\end{document}
                                                                          \suma
                                                                          bbb
                                                                             \sum1
                                                                              2
                                                                             \vec{A}'\suma
                                                                                bbb
```
# **3.2 Test L600b**

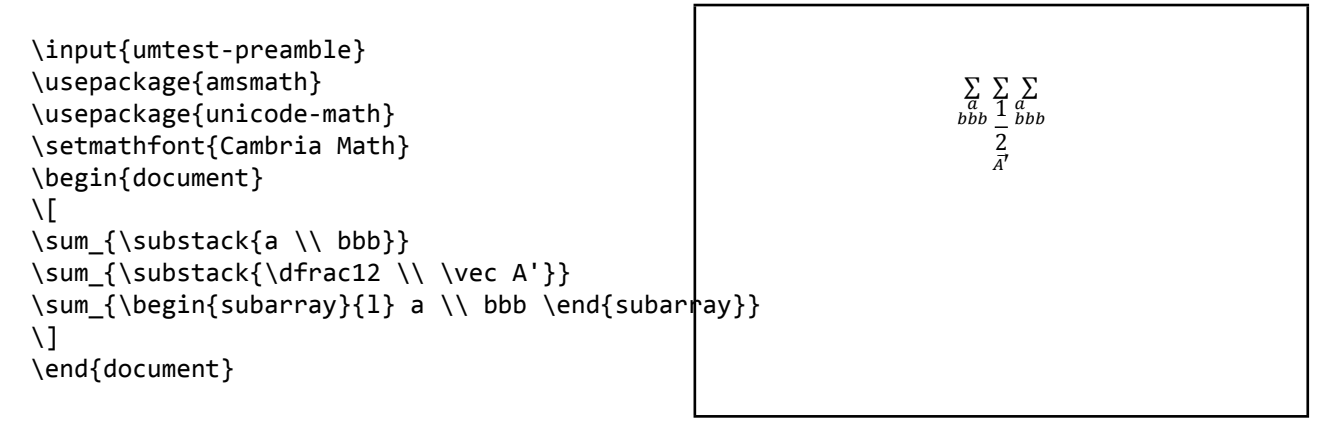

# **3.3 Test L600c**

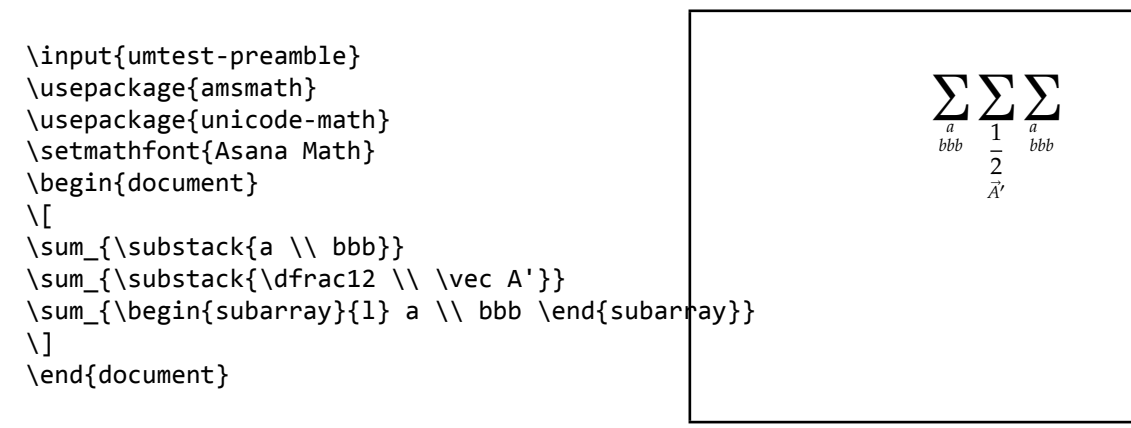

# **3.4 Test L600f**

```
\input{umtest-preamble}
\usepackage{amsmath}
\usepackage{unicode-math}
\setmathfont{XITS Math}
\begin{document}
\setminus [
\sum_{\substack{a \\ bbb}}
\sum_{\substack{\dfrac12 \\ \vec A'}}
\sum {\begin{subarray}{l} a \\ bbb \end{subarray}}
\setminus]
\end{document}
```

$$
\sum_{\substack{a\\ bbb}} \sum_{\substack{1\\ \overline{1}\\ \overline{A'}}} \sum_{\substack{a\\ bbb}}\,
$$

#### **3.5 Test L601a**

```
\input{umtest-preamble}
\usepackage{mathtools}
\begin{document}
\sqrt{ }\frac{a^2 + b^2}{a^2 + b^2}
\frac{\cosh{a^2 + b^2}}{a^2 + b^2}\frac{a^2 + b^2}{\crangle} + b^2\setminus]
\setminus\frac{a^2 + b^2}{a^2 + b^2}
\frac{\cramped{a^2 + b^2}}{a^2 + b^2}
\frac{a^2 + b^2}{\cramped{a^2 + b^2}}
a^{
  \frac{a^2 + b^2}{a^2 + b^2}
  \frac{\cramped{a^2 + b^2}}{a^2 + b^2}
  \frac{a^2 + b^2}{\cramped{a^2 + b^2}}}
a^{\wedge}{
  a^{\wedge}\frac{a^2 + b^2}{a^2 + b^2}
    \frac{\cosh 2 + b^2}{a^2 + b^2}\frac{a^2 + b^2}{\cramped{a^2 + b^2}}}
}
\setminus\end{document}
```
#### **3.6 Test L601b**

```
\input{umtest-preamble}
\usepackage{mathtools}
\usepackage{unicode-math}
\setmathfont{Cambria Math}
\begin{document}
\sqrt{ }\frac{a^2 + b^2}{a^2 + b^2}
\frac{\cramped{a^2 + b^2}}{a^2 + b^2}
\frac{a^2 + b^2}{\cramped{a^2 + b^2}}\]
\setminus\frac{a^2 + b^2}{a^2 + b^2}
\frac{\cramped{a^2 + b^2}}{a^2 + b^2}
\frac{a^2 + b^2}{\cramped{a^2 + b^2}}a^{\wedge}\frac{a^2 + b^2}{a^2 + b^2}
  \frac{\cramped{a^2 + b^2}}{a^2 + b^2}
  \frac{a^2 + b^2}{\cramped{a^2 + b^2}}}
a^{\wedge}{
  a^{\wedge}{
    \frac{a^2 + b^2}{a^2 + b^2}
    \frac{\cramped{a^2 + b^2}}{a^2 + b^2}
    \frac{a^2 + b^2}{\cramped{a^2 + b^2}}}
}
\setminus\end{document}
```
 $a^2 + b^2 a^2 + b^2 a^2 + b^2$  $a^2 + b^2 a^2 + b^2 a^2 + b^2$  $\frac{a^2+b^2}{a^2+b^2}\frac{a^2+b^2}{a^2+b^2}\frac{a^2+b^2}{a^2+b^2}\frac{a^2+b^2}{a^2+b^2}\frac{a^2+b^2}{a^2+b^2}a^{\frac{a^2+b^2}{a^2+b^2}}\frac{a^2+b^2}{a^2+b^2}\frac{a^2+b^2}{a^2+b^2}$ 

> $a^2 + b^2 a^2 + b^2 a^2 + b^2$  $a^2 + b^2 a^2 + b^2 a^2 + b^2$

 $\frac{a^2+b^2}{a^2+b^2}\frac{a^2+b^2}{a^2+b^2}\frac{a^2+b^2}{a^2+b^2}\frac{a^2+b^2}{a^2+b^2}\frac{a^2+b^2}{a^2+b^2}\frac{a^2+b^2}{a^2+b^2}\frac{a^2+b^2}{a^2+b^2}$ 

 $a^2 + b^2$  $a^2 + b^2$   $a^2 + b^2$  $a^2 + b^2$ 

#### **3.7 Test L601f**

```
\input{umtest-preamble}
\usepackage{mathtools}
\usepackage{unicode-math}
\setmathfont{XITS Math}
\begin{document}
\setminus[
\frac{a^2 + b^2}{a^2 + b^2}
\frac{\cosh{a^2 + b^2}}{a^2 + b^2}\frac{a^2 + b^2}{\cramped{a^2 + b^2}}
\setminus]
\lambda(
\frac{a^2 + b^2}{a^2 + b^2}
\frac{\cramped{a^2 + b^2}}{a^2 + b^2}
\frac{a^2 + b^2}{\cramped{a^2 + b^2}}
a^{\wedge}{
  \frac{a^2 + b^2}{a^2 + b^2}\frac{\cramped{a^2 + b^2}}{a^2 + b^2}
  \frac{a^2 + b^2}{\cramped{a^2 + b^2}}}
a^{\wedge}{
  a^{\wedge}{
    \frac{a^2 + b^2}{a^2 + b^2}
    \frac{\cosh{a^2 + b^2}}{a^2 + b^2}\frac{a^2 + b^2}{\cramped{a^2 + b^2}}
  }
}
\setminus\end{document}
```

```
a^2 + b^2 a^2 + b^2 a^2 + b^2a^2 + b^2 a^2 + b^2 a^2 + b^2a^2+b^2rac{a^2+b^2}{a^2+b^2}rac{a^2+b^2}{a^2+b^2}rac{a^2+b^2}{a^2+b^2}rac{a^2+b^2}{a^2+b^2}rac{a^2+b^2}{a^2+b^2} rac{a^2+b^2}{a^2+b^2} rac{a^2+b^2}{a^2+b^2} rac{a^2+b^2}{a^2+b^2} rac{a^2+b^2}{a^2+b^2} rac{a^2+b^2}{a^2+b^2}
```
# **3.8 Test L602b**

```
\input{umtest-preamble}
\usepackage{unicode-math}
\setmathfont{Cambria Math}
\ExplSyntaxOn
\NewDocumentCommand \mathstylename { } {
  \mathtt {
    \prg_case_int:nnn { \luatexmathstyle } {
       { \displaystyle } { \token_to_str:N \displaystyle }
       {\luatexcrampeddisplaystyle } {\token_to_str:N \crampeddisplaystyle }
       {\textstyle } {\token_to_str:N \textstyle \overline{\}{ \luatexcrampedtextstyle } { \token_to_str:N \crampedtextstyle }
       \{ \scriptsize \{ \scriptsize \} \} \ \{ \ \texttt{to\_str:N} \ \ \textsf{sctpitstyl\'e' \{ \luatexcrampedscriptstyle } { \token_to_str\:N m\crampedscriptstyle }
       { \scriptscriptstyle } { \token_to_str:N \scriptscriptstyle }
       {\luatexcrampedscriptscriptstyle } {\token_to_str:N \crampedscriptscriptstyle }
    } {
      outside math
    }
  }
}
\ExplSyntaxOff
                                                          \crampedtextstyle
                                                             \s©¤imtata/le
                                                          \crampedscriptstyle<br>|IE\scriptstyle
                                                          \setminust Numk Cas amp\mathbf edis
```
\begin{document}

```
$\mathstylename \over \mathstylename$
```

```
$\luatexUstack{\mathstylename \over \mathstylename}$
```

```
$\frac{\mathstylename}{\mathstylename}$
```
\end{document}

# **3.9 Test L603b**

```
\input{umtest-preamble}
\usepackage{amsmath}
\usepackage{unicode-math}
\setmathfont{Cambria Math}
\ExplSyntaxOn
\NewDocumentCommand \mathstylename { } {
   \mathtt {
      \prg_case_int:nnn { \luatexmathstyle } {
        { \displaystyle } { \token_to_str:N \displaystyle }
        { \luatexcrampeddisplaystyle } { \token_to_str:N \crampeddisplaystyle }
        { \textstyle } { \token_to_str:N \textstyle }
        { \luatexcrampedtextstyle } { \token_to_str:N \crampedtextstyle }
        { \scriptstyle } { \token_to_str:N \scriptstyle }
         { \luatexcrampedscriptstyle } { \token_to_str<u>:N\&cramped</u>scriptstyle }
         {\scriptscriptstyle } {\token_to_str:N|\scriptscriptstyt&tyle }
         { \luatexcrampedscriptscriptstyle } { \token_to_str:N \crampedscriptscriptstyle }
\
     } {
        outside math
     }
  }
}
\ExplSyntaxOff
\begin{document}
$\mathstylename \over \mathstylename$
$\luatexUstack{\mathstylename \over \mathstylename}$
$\frac{\mathstylename}{\mathstylename}$
$\dfrac{\mathstylename}{\mathstylename}$
$\tfrac{\mathstylename}{\mathstylename}$
$\binom{\mathstylename}{\mathstylename}$
\{\genfrac{\{}}{}{}{}\}\end{document}
                                                                            \frac{1}{\sqrt{2}}\overline{\langle crampedscriptstyle\rangle}<u><u>textstyle</u></u>
                                                                        \sqrt{crampedtextstyle}\scriptstyle
                                                                        \sqrt{crampedscriptstyle}(
\)
                                                                             \sqrt{\frac{2}{1}}\sqrt{\frac{\sqrt{1 - \sqrt{1 - \frac{1}{\sqrt{1 - \frac{1}{\\scriptstyle
```
# **3.10 Test L604a**

```
\input{umtest-preamble}
\usepackage{amsmath}
\usepackage{graphicx}
\newcommand*{\test}[1]{%
  \parbox[b][50pt]{50pt}{\scalebox{3}{$#1$}}%
}
\begin{document}
\test{\sqrt[a]{b}}
\test{\sqrt[\uproot{10}a]{b}}
```

```
\test{\sqrt[\leftroot{10}a]{b}}
\test{\sqrt[\leftroot{10}\uproot{10}a]{b}}
\end{document}
```
# **3.11 Test L604b**

```
\input{umtest-preamble}
\usepackage{unicode-math}
\usepackage{amsmath}
\usepackage{graphicx}
\setmathfont{Cambria Math}
\newcommand*{\test}[1]{%
  \parbox[b][50pt]{50pt}{\scalebox{3}{$#1$}}%
}
\begin{document}
\test{\sqrt[a]{b}}
\test{\sqrt[\uproot{10}a]{b}}
```

```
\test{\sqrt[\leftroot{10}a]{b}}
\test{\sqrt[\leftroot{10}\uproot{10}a]{b}}
\end{document}
```
# **3.12 Test L650a**

```
\input{umtest-preamble}
\usepackage{unicode-math}
\usepackage{mathtools}
\setmathfont{Cambria Math}
\begin{document}
\sqrt{ }\coloneq
\coloneqq
\eqcolon
\eqqcolon
\setminus]
\end{document}
```
 $\frac{a}{a}$ b √ a b  $a \sim$ / b  $\alpha$ b

 $\overline{a}$  $\sqrt[n]{b}$  $\boldsymbol{a}$  $\sqrt{b}$  $\boldsymbol{a}$  $\sqrt{b}$  $\boldsymbol{a}$  $\sqrt{b}$ 

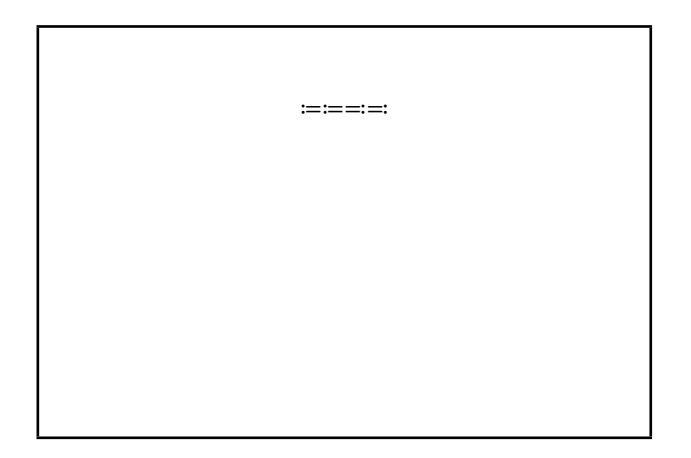

#### **3.13 Test L650b**

```
\input{umtest-preamble}
\usepackage{unicode-math}
\usepackage{colonequals}
\setmathfont{Cambria Math}
\begin{document}
\setminus[
\coloneq
\colonequals
\eqcolon
\equalscolon
\lambda]
\end{document}
```
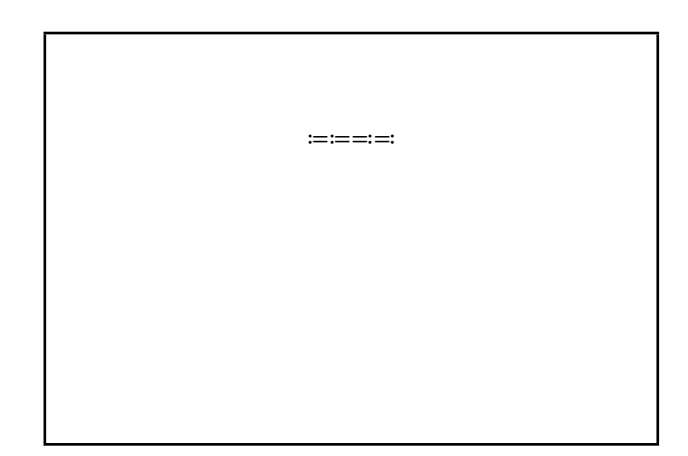

### **3.14 Test L700a**

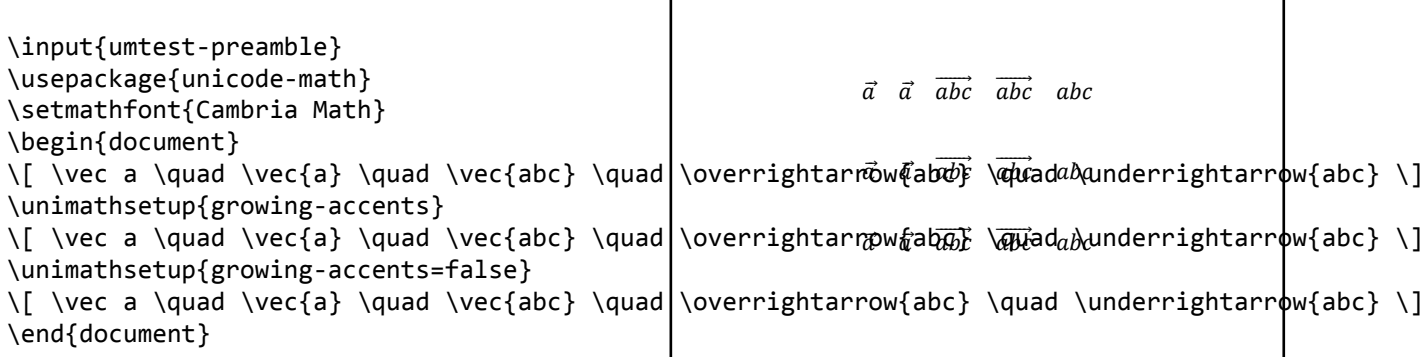

#### **3.15 Test L700b**

\input{umtest-preamble} \usepackage{unicode-math} \setmathfont{XITS Math} \begin{document}  $\setminus$ [ \vec a \quad \vec{a} \quad \vec{abc} \quad  $\setminus$ overrightarrow{abc} \quad \ $\setminus$ coverrightarrow{abc} \] \unimathsetup{growing-accents} \[ \vec a \quad \vec{a} \quad \vec{abc} \quad <mark>\overrightarr@w{ab@} \@</mark>}ad<sub>aba</sub>underrightarrow{abc} \] \unimathsetup{growing-accents=false} \[ \vec a \quad \vec{a} \quad \vec{abc} \quad \overrightarrow{abc} \quad \underrightarrow{abc} \] \end{document}  $\vec{a}$   $\vec{a}$   $\vec{abc}$   $\vec{abc}$   $\vec{abc}$ 

# **3.16 Test L700c**

\input{umtest-preamble} \let\luatexversion\relax \newcount\luatexversion \luatexversion=64 \usepackage{unicode-math} \setmathfont{Cambria Math} \begin{document} \[ \vec a \quad \vec{a} \quad \vec{abc} \quad \overrightarrow{abc} \quad \underrightarrow{abc} \] \unimathsetup{growing-accents} \[ \vec a \quad \vec{a} \quad \vec{abc} \quad \overrightarrow{abc} \quad \underrightarrow{abc} \] \end{document}  $\vec{a}$   $\vec{a}$   $\vec{a}$   $\vec{b}$   $\vec{c}$   $\vec{a}$   $\vec{b}$   $\vec{c}$   $\vec{d}$   $\vec{c}$   $\vec{d}$   $\vec{c}$   $\vec{d}$   $\vec{c}$   $\vec{d}$  $\vec{a}$   $\vec{a}$   $\vec{a}$   $\vec{a}$   $\vec{b}$   $\vec{c}$   $\vec{a}$   $\vec{b}$   $\vec{c}$   $\vec{a}$   $\vec{b}$   $\vec{c}$   $\vec{a}$   $\vec{b}$   $\vec{c}$   $\vec{a}$   $\vec{b}$   $\vec{c}$   $\vec{a}$   $\vec{b}$   $\vec{c}$   $\vec{a}$   $\vec{b}$   $\vec{c}$   $\vec{a}$   $\vec{b}$   $\vec{c}$   $\vec{a$ 

# **3.17 Test L700d**

\input{umtest-preamble} \let\luatexversion\relax \newcount\luatexversion \luatexversion=64 \usepackage{unicode-math} \setmathfont{XITS Math} \begin{document} \[ \vec a \quad \vec{a} \quad \vec{abc} \quad \overrightarrow{abc} \quad \underrightarrow{abc} \] \unimathsetup{growing-accents} \[ \vec a \quad \vec{a} \quad \vec{abc} \quad \overrightarrow{abc} \quad \underrightarrow{abc} \] \end{document}  $\vec{a}$   $\vec{a}$   $\overrightarrow{abc}$   $\overrightarrow{abc}$   $\overrightarrow{abc}$  $\vec{a}$   $\vec{a}$   $\overrightarrow{abc}$   $\overrightarrow{abc}$   $\overrightarrow{abc}$ 

# **4 XƎLATEX test files**

### **4.1 Test X002a**

```
\input{umtest-preamble}
\usepackage[math-style=TeX]{unicode-math}
\setmathfont{Cambria Math}
\begin{document}
\[\GREEKtext\]
\[\greektext\]
\[\GREEKmath\]
\[\greekmath\]
\end{document}
```
ΑΒΓΔΕΖΗΘϴΙΚΛΜΝΞΟΠΡΣΤΥΦΧΨΩ

αβγδεεζηθθικκλμνξοπωρρςστυφφχψω ΑΒΓΔΕΖΗΘϴΙΚΛΜΝΞΟΠΡΣΤΥΦΧΨΩ αβγδεεζηθθικκλμνξοπωρρςστυφφχψω

#### **4.2 Test X002b**

```
\input{umtest-preamble}
\usepackage[math-style=ISO]{unicode-math}
\setmathfont{Cambria Math}
\begin{document}
\[\GREEKtext\]
\[\greektext\]
\[\GREEKmath\]
\[\greekmath\]
\end{document}
```
# **4.3 Test X002c**

```
\input{umtest-preamble}
\usepackage[math-style=literal]{unicode-math}
\setmathfont{Cambria Math}
\begin{document}
\[\GREEKtext\]
\[\greektext\]
\[\GREEKmath\]
\[\greekmath\]
\end{document}
```
# ΑΒΓΔΕΖΗΘΘΙΚΛΜΝΕΟΠΡΣΤΥΦΧΨΩ αβγδεεζηθθικκλμνξοπωρρςστυφφχψω ΑΒΓΔΕΖΗΘΘΙΚΛΜΝΞΟΠΡΣΤΥΦΧΨΩ αβγδεεζηθθικκλμνξοπωρρςστυφφχψω

ΑΒΓΔΕΖΗΘϴΙΚΛΜΝΞΟΠΡΣΤΥΦΧΨΩ

αβγδεεζηθθικαλμνξοπωρρεςστυφφχψω ΑΒΓΔΕΖΗΘΘΙΚΛΜΝΕΟΠΡΣΤΥΦΧΨΩ αβγδεεζηθθικκλμνξοπωρρςστυφφχψω

# **4.4 Test X002d**

```
\input{umtest-preamble}
\usepackage[math-style=french]{unicode-math}
\setmathfont{Cambria Math}
\begin{document}
\[\GREEKtext\]
\[\greektext\]
\[\GREEKmath\]
\[\greekmath\]
\end{document}
```
ΑΒΓΔΕΖΗΘϴΙΚΛΜΝΞΟΠΡΣΤΥΦΧΨΩ

αβγδεεζηθθικκλμνξοπωρρςστυφφχψω ΑΒΓΔΕΖΗΘϴΙΚΛΜΝΞΟΠΡΣΤΥΦΧΨΩ αβγδεεζηθθικκλμνξοπωρρεστυφφχψω

#### **4.5 Test X002e**

```
\input{umtest-preamble}
\usepackage[math-style=upright]{unicode-math}
\setmathfont{Cambria Math}
\begin{document}
\[\GREEKtext\]
\[\greektext\]
\[\GREEKmath\]
\[\greekmath\]
\end{document}
```
ΑΒΓΔΕΖΗΘϴΙΚΛΜΝΞΟΠΡΣΤΥΦΧΨΩ αβγδεεζηθθικκλμνξοπωρρεστυφφχψω ΑΒΓΔΕΖΗΘϴΙΚΛΜΝΞΟΠΡΣΤΥΦΧΨΩ αβγδεεζηθθικαλμνξοπωρρεςστυφφχψω

#### **4.6 Test X003a**

```
\input{umtest-preamble}
\usepackage[bold-style=TeX]{unicode-math}
\setmathfont{Cambria Math}
\begin{document}
\[\LATINmathbfup\]
\[\LATINmathbfit\]
\[\latinmathbfup\]
\[\latinmathbfit\]
\[\numbersmathbfup\]
\end{document}
```
ABCDEFGHIJKLMNOPQRSTUVWXYZ ABCDEFGHIJKLMNOPQRSTUVWXYZ abcdefghijklmnopqrstuvwxyz abcdefghijklmnopqrstuvwxyz 0123456789

# **4.7 Test X003b**

```
\input{umtest-preamble}
\usepackage[bold-style=TeX]{unicode-math}
\setmathfont{Cambria Math}
\begin{document}
\[\GREEKmathbfup\]
\[\GREEKmathbfit\]
\[\greekmathbfup\]
\[\greekmathbfit\]
\end{document}
```
ΑΒΓΔΕΖΗΘΘΙΚΛΜΝΞΟΠΡΣΤΥΦΧΨΩ

ΑΒΓΔΕΖΗΘΘΙΚΛΜΝΞΟΠΡΣΤΥΦΧΨΩ αβγδεεζηθθικκλμνξοπωρρςστυφφχψω αβγδεεζηθθικκλμνξοπωρρςστυφφχψω

#### **4.8 Test X003c**

```
\input{umtest-preamble}
\usepackage[bold-style=TeX]{unicode-math}
\setmathfont{Cambria Math}
\begin{document}
\[\mathbf\LATINmath\]
\[\mathbf\LATINtext\]
\[\mathbf\latinmath\]
\[\mathbf\latintext\]
\[\mathbf{0123456789}\]
\end{document}
```
# **4.9 Test X003d**

```
\input{umtest-preamble}
\usepackage[bold-style=TeX]{unicode-math}
\setmathfont{Cambria Math}
\begin{document}
\[\mathbf\GREEKmath\]
\[\mathbf\GREEKtext\]
\[\mathbf\greekmath\]
\[\mathbf\greektext\]
\end{document}
```
ABCDEFGHIJKLMNOPQRSTUVWXYZ ABCDEFGHIJKLMNOPQRSTUVWXYZ abcdefghijklmnopqrstuvwxyz abcdefghijklmnopqrstuvwxyz 0123456789

ΑΒΓΔΕΖΗΘΘΙΚΛΜΝΞΟΠΡΣΤΥΦΧΨΩ ΑΒΓΔΕΖΗΘΘΙΚΛΜΝΞΟΠΡΣΤΥΦΧΨΩ αβγδεεζηθθικκλμνξοπωρρςστυφφχψω αβγδεεζηθθικκλμνξοπωρρςστυφφχψω

# **4.10 Test X003e**

```
\input{umtest-preamble}
\usepackage[bold-style=ISO]{unicode-math}
\setmathfont{Cambria Math}
\begin{document}
\[\LATINmathbfup\]
\[\LATINmathbfit\]
\[\latinmathbfup\]
\[\latinmathbfit\]
\[\numbersmathbfup\]
\end{document}
```
ABCDEFGHIJKLMNOPQRSTUVWXYZ

ABCDEFGHIJKLMNOPQRSTUVWXYZ  $abcdefghijklmnopqrstuvwxyz$ abcdef ghijklmnopqrstuvwxyz 0123456789

#### **4.11 Test X003f**

```
\input{umtest-preamble}
\usepackage[bold-style=ISO]{unicode-math}
\setmathfont{Cambria Math}
\begin{document}
\[\GREEKmathbfup\]
\[\GREEKmathbfit\]
\[\greekmathbfup\]
\[\greekmathbfit\]
\end{document}
```
ΑΒΓΔΕΖΗΘΘΙΚΛΜΝΞΟΠΡΣΤΥΦΧΨΩ ΑΒΓΔΕΖΗΘΘΙΚΛΜΝΞΟΠΡΣΤΥΦΧΨΩ αβγδεεζηθθικκλμνξοπωρρςστυφφχψω αβγδεεζηθθικκλμνξοπωρρςστυφφχψω

# **4.12 Test X003g**

```
\input{umtest-preamble}
\usepackage[bold-style=ISO]{unicode-math}
\setmathfont{Cambria Math}
\begin{document}
\[\mathbf\LATINmath\]
\[\mathbf\LATINtext\]
\[\mathbf\latinmath\]
\[\mathbf\latintext\]
\[\mathbf{0123456789}\]
\end{document}
```
ABCDEFGHIJKLMNOPQRSTUVWXYZ ABCDEFGHIJKLMNOPQRSTUVWXYZ  $abcdefghijklmnopqrstuvwxyz$ abcdef ghijklmnopqrstuvwxyz 0123456789

#### **4.13 Test X003h**

```
\input{umtest-preamble}
\usepackage[bold-style=ISO]{unicode-math}
\setmathfont{Cambria Math}
\begin{document}
\[\mathbf\GREEKmath\]
\[\mathbf\GREEKtext\]
\[\mathbf\greekmath\]
\[\mathbf\greektext\]
\end{document}
```
ΑΒΓΔΕΖΗΘΘΙΚΛΜΝΞΟΠΡΣΤΥΦΧΨΩ

ΑΒΓΔΕΖΗΘΘΙΚΛΜΝΞΟΠΡΣΤΥΦΧΨΩ αβγδεεζηθθικκλμνξοπωρρςστυφφχψω αβγδεεζηθθικκλμνξοπωρρςστυφφχψω

#### **4.14 Test X003i**

```
\input{umtest-preamble}
\usepackage[bold-style=upright]{unicode-math}
\setmathfont{Cambria Math}
\begin{document}
\[\LATINmathbfup\]
\[\LATINmathbfit\]
\[\latinmathbfup\]
\[\latinmathbfit\]
\[\numbersmathbfup\]
\end{document}
```
ABCDEFGHIJKLMNOPQRSTUVWXYZ ABCDEFGHIJKLMNOPQRSTUVWXYZ

abcdefghijklmnopqrstuvwxyz abcdefghijklmnopqrstuvwxyz 0123456789

**4.15 Test X003j**

```
\input{umtest-preamble}
\usepackage[bold-style=upright]{unicode-math}
\setmathfont{Cambria Math}
\begin{document}
\[\GREEKmathbfup\]
\[\GREEKmathbfit\]
\[\greekmathbfup\]
\[\greekmathbfit\]
\end{document}
```
ΑΒΓΔΕΖΗΘΘΙΚΛΜΝΞΟΠΡΣΤΥΦΧΨΩ ΑΒΓΔΕΖΗΘΘΙΚΛΜΝΞΟΠΡΣΤΥΦΧΨΩ αβγδεεζηθθικκλμνξοπωρρεστυφφχψω αβγδεεζηθθικκλμνξοπωρρεστυφφχψω

**4.16 Test X003k**

```
\input{umtest-preamble}
\usepackage[bold-style=upright]{unicode-math}
\setmathfont{Cambria Math}
\begin{document}
\[\mathbf\LATINmath\]
\[\mathbf\LATINtext\]
\[\mathbf\latinmath\]
\[\mathbf\latintext\]
\[\mathbf{0123456789}\]
\end{document}
```
ABCDEFGHIJKLMNOPQRSTUVWXYZ

ABCDEFGHIJKLMNOPQRSTUVWXYZ abcdefghijklmnopqrstuvwxyz abcdefghijklmnopqrstuvwxyz 0123456789

#### **4.17 Test X003l**

```
\input{umtest-preamble}
\usepackage[bold-style=upright]{unicode-math}
\setmathfont{Cambria Math}
\begin{document}
\[\mathbf\GREEKmath\]
\[\mathbf\GREEKtext\]
\[\mathbf\greekmath\]
\[\mathbf\greektext\]
\end{document}
```
ΑΒΓΔΕΖΗΘΘΙΚΛΜΝΞΟΠΡΣΤΥΦΧΨΩ ΑΒΓΔΕΖΗΘΘΙΚΛΜΝΞΟΠΡΣΤΥΦΧΨΩ αβγδεεζηθθικκλμνξοπωρρεστυφφχψω αβγδεεζηθθικκλμνξοπωρρςστυφφχψω

# **4.18 Test X003m**

```
\input{umtest-preamble}
\usepackage[bold-style=literal]{unicode-math}
\setmathfont{Cambria Math}
\begin{document}
\[\LATINmathbfup\]
\[\LATINmathbfit\]
\[\latinmathbfup\]
\[\latinmathbfit\]
\[\numbersmathbfup\]
\end{document}
```
ABCDEFGHIJKLMNOPQRSTUVWXYZ ABCDEFGHIJKLMNOPQRSTUVWXYZ abcdefghijklmnopqrstuvwxyz abcdefghijklmnopqrstuvwxyz 0123456789

#### **4.19 Test X003n**

```
\input{umtest-preamble}
\usepackage[bold-style=literal]{unicode-math}
\setmathfont{Cambria Math}
\begin{document}
\[\GREEKmathbfup\]
\[\GREEKmathbfit\]
\[\greekmathbfup\]
\[\greekmathbfit\]
\end{document}
```
#### ΑΒΓΔΕΖΗΘΘΙΚΛΜΝΞΟΠΡΣΤΥΦΧΨΩ

ΑΒΓΔΕΖΗΘΘΙΚΛΜΝΞΟΠΡΣΤΥΦΧΨΩ αβγδεεζηθθικκλμνξοπωρρεστυφφχψω αβγδεεζηθθικκλμνξοπωρρςστυφφχψω

#### **4.20 Test X003o**

```
\input{umtest-preamble}
\usepackage[bold-style=literal]{unicode-math}
\setmathfont{Cambria Math}
\begin{document}
\[\mathbf\LATINmath\]
\[\mathbf\LATINtext\]
\[\mathbf\latinmath\]
\[\mathbf\latintext\]
\[\mathbf{0123456789}\]
\end{document}
```
#### ABCDEFGHIJKLMNOPQRSTUVWXYZ

ABCDEFGHIJKLMNOPQRSTUVWXYZ  $abcdefghijklmnopqrstuvwxyz$ abcdefghijklmnopqrstuvwxyz 0123456789

**4.21 Test X003p**

```
\input{umtest-preamble}
\usepackage[bold-style=literal]{unicode-math}
\setmathfont{Cambria Math}
\begin{document}
\[\mathbf\GREEKmath\]
\[\mathbf\GREEKtext\]
\[\mathbf\greekmath\]
\[\mathbf\greektext\]
\end{document}
```
ΑΒΓΔΕΖΗΘΘΙΚΛΜΝΞΟΠΡΣΤΥΦΧΨΩ ΑΒΓΔΕΖΗΘΘΙΚΛΜΝΞΟΠΡΣΤΥΦΧΨΩ αβγδεεζηθθικκλμνξοπωρρςστυφφχψω αβγδεεζηθθικκλμνξοπωρρεστυφφχψω

#### **4.22 Test X004a**

```
\input{umtest-preamble}
\usepackage[sans-style=upright]{unicode-math}
\setmathfont{Cambria Math}
\begin{document}
\[\LATINmathsfup\]
\[\LATINmathsfit\]
\[\latinmathsfup\]
\[\latinmathsfit\]
\[\numbersmathsfup\]
\end{document}
```
ABCDEFGHIJKLMNOPQRSTUVWXYZ

ABCDEFGHIJKLMNOPORSTUVWXYZ abcdefghijklmnopqrstuvwxyz abcdefghijklmnopqrstuvwxyz 0123456789

#### **4.23 Test X004b**

```
\input{umtest-preamble}
\usepackage[sans-style=upright]{unicode-math}
\setmathfont{Cambria Math}
\begin{document}
\[\mathsf{\LATINtext}\]
\[\mathsf{\LATINmath}\]
\[\mathsf{\latintext}\]
\[\mathsf{\latinmath}\]
\[\mathsf{0123456789}\]
\end{document}
```
ABCDEFGHIJKLMNOPQRSTUVWXYZ ABCDEFGHIJKLMNOPQRSTUVWXYZ abcdefghijklmnopgrstuvwxyz abcdefghijklmnopqrstuvwxyz 0123456789

**4.24 Test X004c**

```
\input{umtest-preamble}
\usepackage[sans-style=italic]{unicode-math}
\setmathfont{Cambria Math}
\begin{document}
\[\LATINmathsfup\]
\[\LATINmathsfit\]
\[\latinmathsfup\]
\[\latinmathsfit\]
\[\numbersmathsfup\]
\end{document}
```
ABCDEFGHIJKLMNOPQRSTUVWXYZ ABCDEFGHIJKLMNOPQRSTUVWXYZ abcdef ghijklmnopqrstuvwxyz abcdef ghijklmnopqrstuvwxyz 0123456789

# **4.25 Test X004d**

```
\input{umtest-preamble}
\usepackage[sans-style=italic]{unicode-math}
\setmathfont{Cambria Math}
\begin{document}
\[\mathsf{\LATINtext}\]
\[\mathsf{\LATINmath}\]
\[\mathsf{\latintext}\]
\[\mathsf{\latinmath}\]
\[\mathsf{0123456789}\]
\end{document}
```
ABCDEFGHIJKLMNOPQRSTUVWXYZ

ABCDEFGHIJKLMNOPQRSTUVWXYZ abcdef ghijklmnopqrstuvwxyz abcdef ghijklmnopqrstuvwxyz 0123456789

#### **4.26 Test X004e**

```
\input{umtest-preamble}
\usepackage[sans-style=literal]{unicode-math}
\setmathfont{Cambria Math}
\begin{document}
\[\LATINmathsfup\]
\[\LATINmathsfit\]
\[\latinmathsfup\]
\[\latinmathsfit\]
\[\numbersmathsfup\]
\end{document}
```
ABCDEFGHIJKLMNOPQRSTUVWXYZ ABCDEFGHIJKLMNOPQRSTUVWXYZ abcdefghijklmnopgrstuvwxyz abcdefghijklmnopqrstuvwxyz 0123456789

**4.27 Test X004f**

```
\input{umtest-preamble}
\usepackage[sans-style=literal]{unicode-math}
\setmathfont{Cambria Math}
\begin{document}
\[\mathsf{\LATINtext}\]
\[\mathsf{\LATINmath}\]
\[\mathsf{\latintext}\]
\[\mathsf{\latinmath}\]
\[\mathsf{0123456789}\]
\end{document}
```
ABCDEFGHIJKLMNOPORSTUVWXYZ ABCDEFGHIJKLMNOPQRSTUVWXYZ abcdefghijklmnopgrstuvwxyz abcdefghijklmnopqrstuvwxyz 0123456789

#### **4.28 Test X005a**

```
\input{umtest-preamble}
\usepackage[sans-style=upright]{unicode-math}
\setmathfont{Code2001}
\begin{document}
\[\LATINmathbfsfup\]
\[\LATINmathbfsfit\]
\[\latinmathbfsfup\]
\[\latinmathbfsfit\]
\[\numbersmathbfsfup\]
\end{document}
```
ABCDEFGHIJKLMNOPQRSTUVWXYZ

ABCDEFGHIJKLMNOPQRSTUVWXYZ

abcdefghijklmnopqrstuvwxyz abcdefghijklmnopqrstuvwxyz 0123456789

#### **4.29 Test X005b**

```
\input{umtest-preamble}
\usepackage[sans-style=upright]{unicode-math}
\setmathfont{Code2001}
\begin{document}
\[\GREEKmathbfsfup\]
\[\GREEKmathbfsfit\]
\[\greekmathbfsfup\]
\[\greekmathbfsfit\]
\end{document}
```
ΑΒΓΔΕΖΗΘΘΙΚΛΜΝΞΟΠΡΣΤΥΦΧΨΩ ΑΒΓΔΕΖΗΘΘΙΚΛΜΝΞΟΠΡΣΤΥΦΧΨΩ αβγθεεζηθθικκλμνξοπωρρςστυφθχψω αβγ∂εεζηθ9ικκλμνξοπωρρςστυφ9χψω

**4.30 Test X005c**

```
\input{umtest-preamble}
\usepackage[sans-style=upright]{unicode-math}
\setmathfont{Code2001}
\begin{document}
\[\mathbfsf\LATINmath\]
\[\mathbfsf\LATINtext\]
\[\mathbfsf\latinmath\]
\[\mathbfsf\latintext\]
\[\mathbfsf{0123456789}\]
\end{document}
```
ABCDEFGHIJKLMNOPQRSTUVWXYZ ABCDEFGHIJKLMNOPQRSTUVWXYZ abcdefghijklmnopqrstuvwxyz abcdefghijklmnopqrstuvwxyz 0123456789

#### **4.31 Test X005d**

```
\input{umtest-preamble}
\usepackage[sans-style=upright]{unicode-math}
\setmathfont{Code2001}
\begin{document}
\[\mathbfsf\GREEKmath\]
\[\mathbfsf\GREEKtext\]
\[\mathbfsf\greekmath\]
\[\mathbfsf\greektext\]
\end{document}
```
ΑΒΓΔΕΖΗΘΘΙΚΛΜΝΞΟΠΡΣΤΥΦΧΨΩ

ΑΒΓΔΕΖΗΘΘΙΚΛΜΝΞΟΠΡΣΤΥΦΧΨΩ αβγ∂εεζηθ9ικκλμνξοπωρρςστυφφχψω αβγ∂εεζηθ9ικκλμνξοπωρρςστυφφχψω

#### **4.32 Test X005e**

```
\input{umtest-preamble}
\usepackage[sans-style=italic]{unicode-math}
\setmathfont{Code2001}
\begin{document}
\[\LATINmathbfsfup\]
\[\LATINmathbfsfit\]
\[\latinmathbfsfup\]
\[\latinmathbfsfit\]
\[\numbersmathbfsfup\]
\end{document}
```
ABCDEFGHIJKLMNOPQRSTUVWXYZ ABCDEFGHIJKLMNOPQRSTUVWXYZ abcdefghijklmnopqrstuvwxyz abcdefghijklmnopqrstuvwxyz 0123456789

**4.33 Test X005f**

```
\input{umtest-preamble}
\usepackage[sans-style=italic]{unicode-math}
\setmathfont{Code2001}
\begin{document}
\[\GREEKmathbfsfup\]
\[\GREEKmathbfsfit\]
\[\greekmathbfsfup\]
\[\greekmathbfsfit\]
\end{document}
```
**ΑΒΓΔΕΖΗΘΘΙΚΑΜΝΞΟΠΡΣΤΥΦΧΨΩ ΑΒΓΔΕΖΗΘΘΙΚΑΜΝΞΟΠΡΣΤΥΦΧΨΩ** αβγ∂εεζηθ9ικκλμνξοπισροςστυφ9χψω αβγδεεζηθθικκλμνξοπισρος στυφθχψω

# **4.34 Test X005g**

```
\input{umtest-preamble}
\usepackage[sans-style=italic]{unicode-math}
\setmathfont{Code2001}
\begin{document}
\[\mathbfsf\LATINmath\]
\[\mathbfsf\LATINtext\]
\[\mathbfsf\latinmath\]
\[\mathbfsf\latintext\]
\[\mathbfsf{0123456789}\]
\end{document}
```
ABCDEFGHIJKLMNOPQRSTUVWXYZ ABCDEFGHIJKLMNOPQRSTUVWXYZ abcdefghijklmnopqrstuvwxyz abcdefghijklmnopqrstuvwxyz 0123456789

#### **4.35 Test X005h**

```
\input{umtest-preamble}
\usepackage[sans-style=italic]{unicode-math}
\setmathfont{Code2001}
\begin{document}
\[\mathbfsf\GREEKmath\]
\[\mathbfsf\GREEKtext\]
\[\mathbfsf\greekmath\]
\[\mathbfsf\greektext\]
\end{document}
```
**ΑΒΓΔΕΖΗΘΘΙΚΑΜΝΞΟΠΡΣΤΥΦΧΨΩ ΑΒΓΔΕΖΗΘΘΙΚΑΜΝΞΟΠΡΣΤΥΦΧΨΩ** αβγδεεζηθθικκλμνξοπωρρςστυφφχψω αβγ∂εεζηθθικκλμνξοπισροςστυφφχψω

**4.36 Test X005i**

```
\input{umtest-preamble}
\usepackage[sans-style=literal]{unicode-math}
\setmathfont{Code2001}
\begin{document}
\[\LATINmathbfsfup\]
\[\LATINmathbfsfit\]
\[\latinmathbfsfup\]
\[\latinmathbfsfit\]
\[\numbersmathbfsfup\]
\end{document}
```
ABCDEFGHIJKLMNOPQRSTUVWXYZ ABCDEFGHIJKLMNOPQRSTUVWXYZ abcdefghijklmnopqrstuvwxyz abcdefghijklmnopqrstuvwxyz 0123456789

**4.37 Test X005j**

```
\input{umtest-preamble}
\usepackage[sans-style=literal]{unicode-math}
\setmathfont{Code2001}
\begin{document}
\[\GREEKmathbfsfup\]
\[\GREEKmathbfsfit\]
\[\greekmathbfsfup\]
\[\greekmathbfsfit\]
\end{document}
```
ΑΒΓΔΕΖΗΘΘΙΚΛΜΝΞΟΠΡΣΤΥΦΧΨΩ

**ΑΒΓΔΕΖΗΘΘΙΚΑΜΝΞΟΠΡΣΤΥΦΧΨΩ** αβγ∂εεζηθ9ικκλμνξοπωρρςστυφ9χψω αβγ∂εεζηθθικκλμνξοπωρρςστυφθχψω

#### **4.38 Test X005k**

```
\input{umtest-preamble}
\usepackage[sans-style=literal]{unicode-math}
\setmathfont{Code2001}
\begin{document}
\[\mathbfsf\LATINmath\]
\[\mathbfsf\LATINtext\]
\[\mathbfsf\latinmath\]
\[\mathbfsf\latintext\]
\[\mathbfsf{0123456789}\]
\end{document}
```
ABCDEFGHIJKLMNOPQRSTUVWXYZ ABCDEFGHIJKLMNOPQRSTUVWXYZ abcdefghijklmnopgrstuvwxyz abcdefghijklmnopqrstuvwxyz 0123456789

**4.39 Test X005l**

```
\input{umtest-preamble}
\usepackage[sans-style=literal]{unicode-math}
\setmathfont{Code2001}
\begin{document}
\[\mathbfsf\GREEKmath\]
\[\mathbfsf\GREEKtext\]
\[\mathbfsf\greekmath\]
\[\mathbfsf\greektext\]
\end{document}
```
**ΑΒΓΔΕΖΗΘΘΙΚΑΜΝΞΟΠΡΣΤΥΦΧΨΩ** ΑΒΓΔΕΖΗΘΘΙΚΛΜΝΞΟΠΡΣΤΥΦΧΨΩ αβγ∂ε∈ζηθθικκλμνξοπισροςστυφφχψω αβγθεεζηθθικκλμνξοπωρρςστυφφχψω

**4.40 Test X010a**

```
\input{umtest-preamble}
\usepackage{unicode-math}
\setmathfont{Cambria Math}
\begin{document}
\[\mathscr{\LATINtext}\]
\[\mathscr{\latintext}\]
\[\mathscr{\LATINmath}\]
\[\mathscr{\latinmath}\]
\end{document}
```
ABCDEFGHIJKLMNOPQRSTUVWXYZ

abcdefghijklmnoparstuvwxyz *ABCDEFGHIJKLMNOPQRSTUVWXYZ* abcdefghijklmnoparstuvwxyz

#### **4.41 Test X010b**

```
\input{umtest-preamble}
\usepackage{unicode-math}
\setmathfont{Cambria Math}
\begin{document}
\[\LATINmathscr\]
\[\latinmathscr\]
\[\reservedmathscr\]
\end{document}
```
# **4.42 Test X010c**

```
\input{umtest-preamble}
\usepackage{unicode-math}
\setmathfont{Cambria Math}
\begin{document}
\[\mathfrak{\LATINtext}\]
\[\mathfrak{\latintext}\]
\[\mathfrak{\LATINmath}\]
\[\mathfrak{\latinmath}\]
\end{document}
```
UBCDEFGHIJKLMNOPQRSTUBWXYZ abcdefghijfImnopqrstuvwxn3 UBCDEFGHIJKLANNDPORSTUBAXYZ abcdefghijflmnopqrstuvwxn3

#### **4.43 Test X010d**

```
\input{umtest-preamble}
\usepackage{unicode-math}
\setmathfont{Cambria Math}
\begin{document}
\[\LATINmathfrak\]
\[\latinmathfrak\]
\[\reservedmathfrak\]
\end{document}
```
UBCDEFGHIJKLMNOPQRSTUBWXYZ

abcdefghijfImnopqrstuvwxn3

ABCDEFGHIJKLMNOPQRSTUVWXYZ

abcdefghijklmnoparstuvwxyz

\input{umtest-preamble} \usepackage{unicode-math} \setmathfont{Cambria Math} \begin{document} \[\mathup{\LATINtext}\] \[\mathup{\latintext}\] \[\mathup{\LATINmath}\] \[\mathup{\latinmath}\] \end{document}

# **4.45 Test X011b**

```
\input{umtest-preamble}
\usepackage{unicode-math}
\setmathfont{Cambria Math}
\begin{document}
\[\mathup{\GREEKtext}\]
\[\mathup{\greektext}\]
\[\mathup{\GREEKmath}\]
\[\mathup{\greekmath}\]
\end{document}
```
ABCDEFGHIJKLMNOPQRSTUVWXYZ

abcdefghijklmnopqrstuvwxyz ABCDEFGHIJKLMNOPQRSTUVWXYZ abcdefghijklmnopqrstuvwxyz

ΑΒΓΔΕΖΗΘϴΙΚΛΜΝΞΟΠΡΣΤΥΦΧΨΩ

αβγδεεζηθθικαλμνξοπωρρεςστυφφχψω ΑΒΓΔΕΖΗΘϴΙΚΛΜΝΞΟΠΡΣΤΥΦΧΨΩ αβγδεεζηθθικκλμνξοπωρρεστυφφχψω

# **4.46 Test X012a**

```
\input{umtest-preamble}
\usepackage{unicode-math}
\setmathfont{Cambria Math}
\begin{document}
\[\mathit{\LATINtext}\]
\[\mathit{\latintext}\]
\[\mathit{\LATINmath}\]
\[\mathit{\latinmath}\]
\end{document}
```
ABCDEFGHIJKLMNOPQRSTUVWXYZ

abcdef ghijklmnopgrstuvwxyz ABCDEFGHIJKLMNOPQRSTUVWXYZ abcdef ghijklmnopqrstuvwxyz

#### **4.47 Test X012b**

\input{umtest-preamble} \usepackage{unicode-math} \setmathfont{Cambria Math} \begin{document} \[\mathit{\GREEKtext}\] \[\mathit{\greektext}\] \[\mathit{\GREEKmath}\] \[\mathit{\greekmath}\] \end{document}

#### **4.48 Test X013a**

```
\input{umtest-preamble}
\usepackage{unicode-math}
\setmathfont{Cambria Math}
\begin{document}
\[\mathbb{\LATINtext}\]
\[\mathbb{\latintext}\]
\[\mathbb{\LATINmath}\]
\[\mathbb{\latinmath}\]
\end{document}
```
ΑΒΓΔΕΖΗΘΘΙΚΛΜΝΞΟΠΡΣΤΥΦΧΨΩ αβγδεεζηθθικκλμνξοπωρρςστυφφχψω ΑΒΓΔΕΖΗΘΘΙΚΛΜΝΕΟΠΡΣΤΥΦΧΨΩ αβγδεεζηθθικκλμνξοπωρρςστυφφχψω

**ABCDEFGHIJKLMNOPQRSTUVWXYZ** abcdefghijklmmopqrstuvwxyz **ABCDEFGHIJKLMNOPQRSTUVWXYZ** abcdefghijklmmopqrstuvwxyz

#### **4.49 Test X013b**

\input{umtest-preamble} \usepackage{unicode-math} \setmathfont{Cambria Math} \begin{document} \[\mathbb{0123456789}\] \[\numbersmathbb\] \end{document}

0123456789

0123456789

```
\input{umtest-preamble}
\usepackage{unicode-math}
\setmathfont{Cambria Math}
\begin{document}
\[\LATINmathbb\]
\[\latinmathbb\]
\[\reservedmathbb\]
\end{document}
```
**ABCDEFGHIJKLMNOPQRSTUVWXYZ** abcdefghijklmmopqrstuvwxyz

# **4.51 Test X013d**

```
\input{umtest-preamble}
\usepackage{unicode-math}
\setmathfont{STIXGeneral}
\begin{document}
\[\ \ \mathbb{\piΠγΓ} \qquad \mathbb{\222} \]
\[ \mathbb{\sum}_0^1 \]
\[ \mathbb{∑}_0^1 \]
\[ \Bbbsum_0^1 \]
\end{document}
```
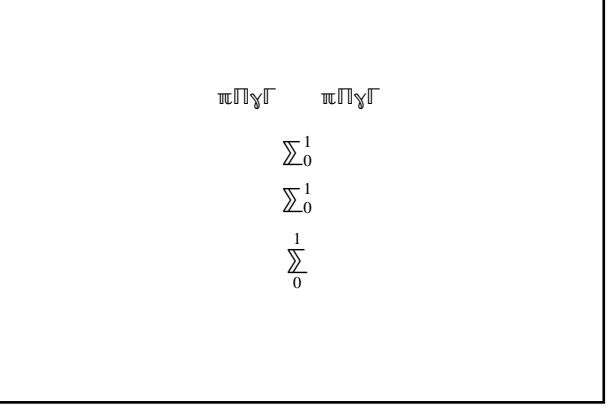

#### **4.52 Test X013e**

```
\input{umtest-preamble}
\usepackage{unicode-math}
\setmathfont{Cambria Math}
\begin{document}
\[\mathbbit{Ddeij}\qquad\mathbbit{@@@@}\]
\end{document}
```
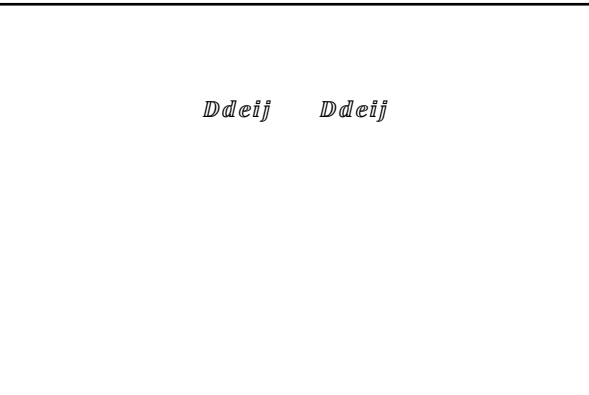

```
\input{umtest-preamble}
\usepackage{unicode-math}
\setmathfont{Cambria Math}
\begin{document}
\[\mathsfup{\LATINtext}\]
\[\mathsfup{\latintext}\]
\[\mathsfup{\LATINmath}\]
\[\mathsfup{\latinmath}\]
\end{document}
```
# **4.54 Test X014b**

```
\input{umtest-preamble}
\usepackage{unicode-math}
\setmathfont{Cambria Math}
\begin{document}
\[\mathsfup{0123456789}\]
\[\numbersmathsfup\]
\end{document}
```
0123456789

0123456789

ABCDEFGHIJKLMNOPQRSTUVWXYZ abcdefghijklmnopqrstuvwxyz ABCDEFGHIJKLMNOPQRSTUVWXYZ abcdefghijklmnopqrstuvwxyz

#### **4.55 Test X014c**

\input{umtest-preamble} \usepackage{unicode-math} \setmathfont{Cambria Math} \begin{document} \[\LATINmathsfup\] \[\latinmathsfup\] \end{document}

ABCDEFGHIJKLMNOPQRSTUVWXYZ

abcdefghijklmnopqrstuvwxyz

#### **4.56 Test X015a**

\input{umtest-preamble} \usepackage{unicode-math} \setmathfont{Cambria Math} \begin{document} \[\mathsfit{\LATINtext}\] \[\mathsfit{\latintext}\] \[\mathsfit{\LATINmath}\] \[\mathsfit{\latinmath}\] \[\mathsfit{0123456789}\] \end{document}

#### **4.57 Test X015b**

```
\input{umtest-preamble}
\usepackage{unicode-math}
\setmathfont{Cambria Math}
\begin{document}
\[\LATINmathsfit\]
\[\latinmathsfit\]
\end{document}
```
#### ABCDEFGHIJKLMNOPQRSTUVWXYZ

abcdefghijklmnopqrstuvwxyz ABCDEFGHIJKLMNOPQRSTUVWXYZ abcdefghijklmnopqrstuvwxyz 0123456789

#### ABCDEFGHIJKLMNOPORSTUVWXYZ

abcdefghijklmnopqrstuvwxyz

#### **4.58 Test X016a**

```
\input{umtest-preamble}
\usepackage{unicode-math}
\setmathfont{Asana-Math.otf}
\begin{document}
\[\mathtt{\LATINtext}\]
\[\mathtt{\latintext}\]
\[\mathtt{\LATINmath}\]
\[\mathtt{\latinmath}\]
\end{document}
```
ABCDEFGHIJKLMNOPQRSTUVWXYZ

abcdefghijklmnopqrstuvwxyz ABCDEFGHIJKLMNOPQRSTUVWXYZ abcdefghijklmnopqrstuvwxyz

#### **4.59 Test X016b**

```
\input{umtest-preamble}
\usepackage{unicode-math}
\setmathfont{Asana-Math.otf}
\begin{document}
\[\mathtt{0123456789}\]
\[\numbersmathtt\]
\end{document}
```
0123456789

0123456789

# **4.60 Test X016c**

```
\input{umtest-preamble}
\usepackage{unicode-math}
\setmathfont{Asana-Math.otf}
\begin{document}
\[\LATINmathtt\]
\[\latinmathtt\]
\end{document}
```
ABCDEFGHIJKLMNOPQRSTUVWXYZ

abcdefghijklmnopqrstuvwxyz

# **4.61 Test X017a**

```
\input{umtest-preamble}
\usepackage{unicode-math}
\setmathfont{Cambria Math}
\begin{document}
\[\mathbfscr{\LATINtext}\]
\[\mathbfscr{\latintext}\]
\[\mathbfscr{\LATINmath}\]
\[\mathbfscr{\latinmath}\]
\end{document}
```
ABCDEFGHIJKLMNOPORSTUVWXYZ

 $abcde \{fghijk}\$ lmnoparstuvwx $yz$ ABCDEFGHIJKLMNOPQRSTUVWXYZ  $abcde \frac{fgh}{i}$ klmnoparstuvwxyz

```
\input{umtest-preamble}
\usepackage{unicode-math}
\setmathfont{Cambria Math}
\begin{document}
\[\LATINmathbfscr\]
\[\latinmathbfscr\]
\end{document}
```
**4.63 Test X017c**

```
\input{umtest-preamble}
\usepackage{unicode-math}
\setmathfont{Cambria Math}
\begin{document}
\[\mathbffrak{\LATINtext}\]
\[\mathbffrak{\latintext}\]
\[\mathbffrak{\LATINmath}\]
\[\mathbffrak{\latinmath}\]
\end{document}
```
UBCDCFG5JJRLMNDPQRSTUBWXYZ abcdefghijflmnopqrstuvwxy3 UBCDEFGSJJALMNOPORSIUBWXYZ abcdefghijflmnopqrstuvwxy3

#### **4.64 Test X017d**

\input{umtest-preamble} \usepackage{unicode-math} \setmathfont{Cambria Math} \begin{document} \[\LATINmathbffrak\] \[\latinmathbffrak\] \end{document}

UBCDCFGSJJALMNOPORSTUBWXYZ

abcdefghijflmnopqrstuvwxy3

ABCDEFGHIJKLMNOPQRSTUVWXYZ

 $abcde \frac{fgh}{i}$ klmnoparstuvwxyz

\input{umtest-preamble} \usepackage{unicode-math} \setmathfont{Cambria Math} \begin{document} \[\mathbfup{\LATINtext}\] \[\mathbfup{\latintext}\] \[\mathbfup{\LATINmath}\] \[\mathbfup{\latinmath}\] \[\mathbfup{0123456789}\] \end{document}

# **4.66 Test X018b**

```
\input{umtest-preamble}
\usepackage{unicode-math}
\setmathfont{Cambria Math}
\begin{document}
\[\mathbfup{\GREEKtext}\]
\[\mathbfup{\greektext}\]
\[\mathbfup{\GREEKmath}\]
\[\mathbfup{\greekmath}\]
\end{document}
```
ABCDEFGHIJKLMNOPQRSTUVWXYZ

abcdefghijklmnopqrstuvwxyz **ABCDEFGHIIKLMNOPORSTUVWXYZ** abcdefghijklmnopqrstuvwxyz 0123456789

ΑΒΓΔΕΖΗΘΘΙΚΛΜΝΞΟΠΡΣΤΥΦΧΨΩ

αβγδεεζηθθικκλμνξοπωρρεστυφφχψω ΑΒΓΔΕΖΗΘΘΙΚΛΜΝΞΟΠΡΣΤΥΦΧΨΩ αβγδεεζηθθικκλμνξοπωρρεστυφφχψω

# **4.67 Test X019a**

```
\input{umtest-preamble}
\usepackage{unicode-math}
\setmathfont{Cambria Math}
\begin{document}
\[\mathbfit{\LATINtext}\]
\[\mathbfit{\latintext}\]
\[\mathbfit{\LATINmath}\]
\[\mathbfit{\latinmath}\]
\[\mathbfit{0123456789}\]
\end{document}
```
ABCDEFGHIJKLMNOPQRSTUVWXYZ

abcdefghijklmnopgrstuvwxyz ABCDEFGHIJKLMNOPQRSTUVWXYZ abcdef ghijklmnopqrstuvwxyz 0123456789

```
\input{umtest-preamble}
\usepackage{unicode-math}
\setmathfont{Cambria Math}
\begin{document}
\[\mathbfit{\GREEKtext}\]
\[\mathbfit{\greektext}\]
\[\mathbfit{\GREEKmath}\]
\[\mathbfit{\greekmath}\]
\end{document}
```
#### **4.69 Test X020a**

```
\input{umtest-preamble}
\usepackage{unicode-math}
\setmathfont{Cambria Math}
\begin{document}
\[\mathbfsfit{\LATINtext}\]
\[\mathbfsfit{\latintext}\]
\[\mathbfsfit{\LATINmath}\]
\[\mathbfsfit{\latinmath}\]
\[\mathbfsfit{0123456789}\]
\end{document}
```
ΑΒΓΔΕΖΗΘΘΙΚΛΜΝΞΟΠΡΣΤΥΦΧΨΩ αβγδεεζηθθικκλμνξοπωρρςστυφφχψω ΑΒΓΔΕΖΗΘΘΙΚΛΜΝΞΟΠΡΣΤΥΦΧΨΩ αβγδεεζηθθικκλμνξοπωροςστυφφχψω

**ABCDEFGHIJKLMNOPQRSTUVWXYZ** abcdefghijklmnopqrstuvwxyz ABCDEFGHIJKLMNOPQRSTUVWXYZ abcdefghijklmnopgrstuvwxyz 0123456789

#### **4.70 Test X020b**

```
\input{umtest-preamble}
\usepackage{unicode-math}
\setmathfont{STIXGeneral-Bold}
\begin{document}
\[\mathbfsfup{\GREEKtext}\]
\[\mathbfsfup{\greektext}\]
\[\mathbfsfup{\GREEKmath}\]
\[\mathbfsfup{\greekmath}\]
\end{document}
```
ΑΒΓΔΕΖΗΘΘΙΚΛΜΝΞΟΠΡΣΤΥΦΧΨΩ

αβγδεεζηθθικκλμνξοπωρρςστυφφχψω ΑΒΓΔΕΖΗΘΘΙΚΛΜΝΞΟΠΡΣΤΥΦΧΨΩ αβγδεεζηθθικκλμνξοπωρρςστυφφχψω

#### **4.71 Test X021a**

```
\input{umtest-preamble}
\usepackage{unicode-math}
\setmathfont{Cambria Math}
\begin{document}
\[\mathbfsfit{\LATINtext}\]
\[\mathbfsfit{\latintext}\]
\[\mathbfsfit{\LATINmath}\]
\[\mathbfsfit{\latinmath}\]
\[\mathbfsfit{0123456789}\]
\end{document}
```
# **4.72 Test X021b**

```
\input{umtest-preamble}
\usepackage{unicode-math}
\setmathfont{STIXGeneral-BoldItalic}
\begin{document}
\[\mathbfsfit{\GREEKtext}\]
\[\mathbfsfit{\greektext}\]
\[\mathbfsfit{\GREEKmath}\]
\[\mathbfsfit{\greekmath}\]
\end{document}
```
ABCDEFGHIJKLMNOPQRSTUVWXYZ

abcdefghijklmnopqrstuvwxyz **ABCDEFGHIJKLMNOPQRSTUVWXYZ** abcdefghijklmnopqrstuvwxyz 0123456789

ΑΒΓΔΕΖΗΘΘΙΚΛΜΝΞΟΠΡΣΤΥΦΧΨΩ αβγδεεζηθθικκλμνξοπωρρςστυφφχψω ΑΒΓΔΕΖΗΘΘΙΚΛΜΝΞΟΠΡΣΤΥΦΧΨΩ αβγδεεζηθθικκλμνξοπωρρςστυφφχψω

#### **4.73 Test X030a**

```
\input{umtest-preamble}
\usepackage{unicode-math}
\setmathfont{FreeSerif}
\begin{document}
\Gamma[22\Gamma]
\sqrt{[BB\setminus]}\[\mathup{22}\]
\[\mathcal{S}\]\\end{document}
```
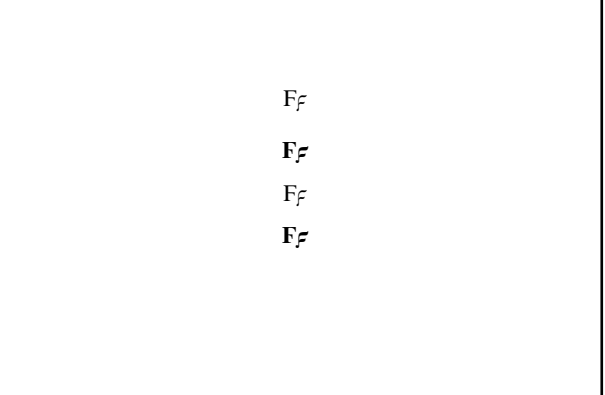

# **4.74 Test X031a**

```
\input{umtest-preamble}
\usepackage[nabla=upright] {unicode-math}
\setmathfont{Free Serif}
\begin{document}
\[\Pi \text{ \quad } \mathbb{R} \ \text{ \quad } \mathbb{R} \]\[\mathbb{P} \qquad \mathbb{P} \qquad \mathbb{P} \\[\{\mathbb{R}\} \quad \mathbb{Z} \]\[\{\mathbb{R}\} \quad \mathbb{Z} \]\[\mathbf{m} \quad \mathbf{m} \\end{document}
```

```
∇∇  
∇∇  
   VV VV
   \nabla \nabla \cdot \nabla \nabla\nabla \nabla \cdot \nabla \nabla
```
# **4.75 Test X031b**

```
\input{umtest-preamble}
\usepackage[nabla=italic] {unicode-math}
\setmathfont{Free Serif}
\begin{document}
\[\mathbb{R}\] \quad \[\mathbb{R}\] \quad \[\mathbb{R}\]\left[ \mathbb{R} \right] \quad \mathbb{R}\{[\mathbb{R} \quad \mathbb{Z}] \}\{[\mathbb{P} \quad \mathbb{Q}] \} \quad \mathbfit{\mathbb{P} \\[\mathcal{B} \quad \mathcal{B} \\end{document}
```
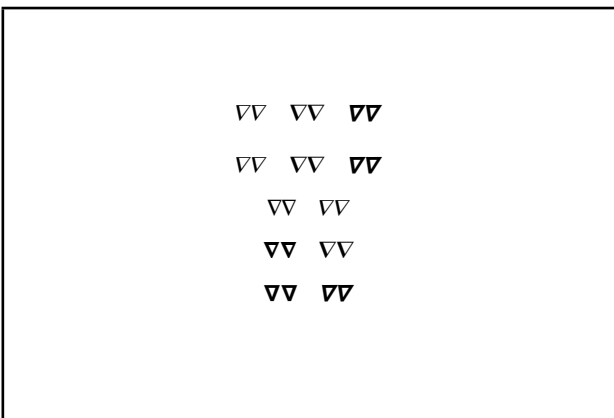

# **4.76 Test X031c**

```
\input{umtest-preamble}
\usepackage[nabla=literal] {unicode-math}
\setmathfont{Free Serif}
\begin{document}
\Gamma \qquad \qquad \qquad \qquad \qquad \qquad \qquad \qquad \qquad \qquad \qquad \qquad \qquad \qquad \qquad \qquad \qquad \qquad \qquad \qquad \qquad \qquad \qquad \qquad \qquad \qquad \qquad \qquad \qquad \qquad \qquad \qquad \qquad \qquad \qquad \qquad 
\left[ \mathbb{R} \right] \quad \mathcal{L}\[\{\mathbb{R}\} \quad \mathbb{Z} \]\[\{\mathbb{R}\} \quad \mathbb{Z} \]\[\{\mathbb{P} \} \quad \mathbb{R} \\end{document}
```
 $\nabla V$   $\nabla V$   $\nabla V$  $\nabla V$   $\nabla V$   $\nabla V$ VV VV  $\nabla \nabla \cdot \nabla \nabla$  $\nabla \nabla \cdot \nabla \nabla$ 

#### **4.77 Test X032a**

```
\input{umtest-preamble}
\usepackage[partial=upright]{unicode-math}
\setmathfont{Code2001}
\begin{document}
\[\{ \partial \mathbb{R} \setminus \{ \text{quad } \mathbb{R} \setminus \} \}\[∂@ \quad \mathbf{∂@} \quad \mathbfsf{∂@}\]
\[\mathup{∂2} \quad \mathit{∂2}\]
\[\mathbfup{∂@} \quad \mathbfit{∂@}\]
\[\mathbfsfup{∂@} \quad \mathbfsfit{∂@}\]
\end{document}
```
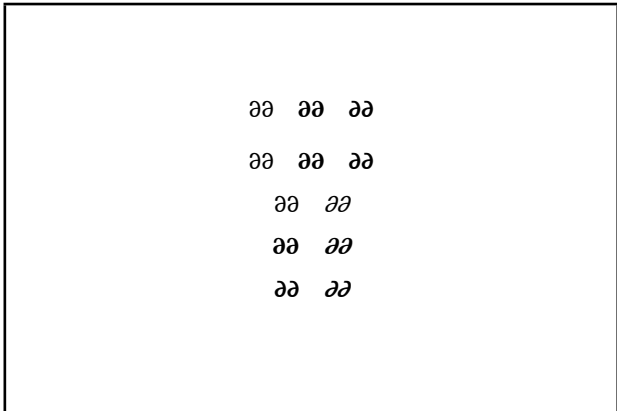

# **4.78 Test X032b**

```
\input{umtest-preamble}
\usepackage[partial=italic]{unicode-math}
\setmathfont{Code2001}
\begin{document}
\[\{ \partial \mathbb{R} \setminus \{ \text{quad } \mathbb{R} \setminus \} \]\[∂ \quad \mathbf{∂ } \quad \mathbfsf{∂ }'
\[\mathup{∂®} \quad \mathit{∂@}\]
\[\mathbfup{∂@} \quad \mathbfit{∂@}\]
\[\mathbfsfup{∂@} \quad \mathbfsfit{∂@}\]
\end{document}
```
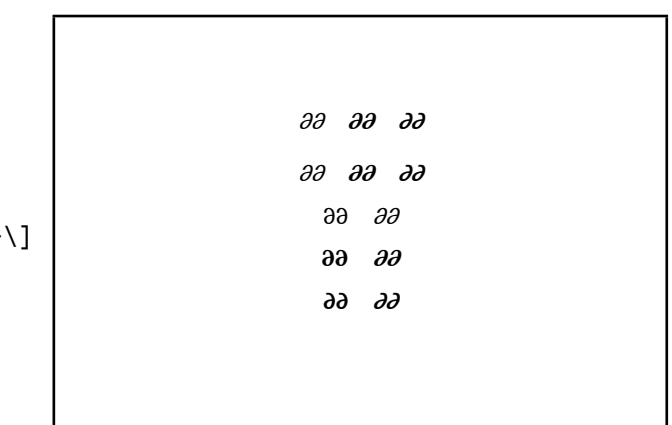

# **4.79 Test X032c**

```
\input{umtest-preamble}
\usepackage[partial=literal]{unicode-math}
\setmathfont{Code2001}
\begin{document}
\setminus[∂ \setminus quad \setminus all \setminus \setminus auad \setminus \setminus 1
\[∂ \quad \mathbf{∂ } \quad \mathbfsf{∂ }\]
\[\mathup{∂2} \quad \mathit{∂2}\]
\[\mathbfup{∂@} \quad \mathbfit{∂@}\]
\[\mathbfsfup{∂®} \quad \mathbfsfit{∂@}\]
\end{document}
```
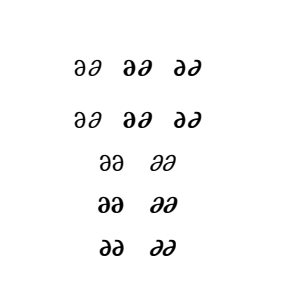

#### **4.80 Test X033a**

```
\input{umtest-preamble}
\usepackage{unicode-math}
\begin{document}
\setmathfont[math-style=TeX]{Free Serif}
\[\] 1\mathbb{R}\ quad \mathbb{R}\\[\mathup{i2}\quad \mathup{22}\]
\[\{\mathbb{m}\}\q] \quad \mathit{\mathbb{R}\\setmathfont[math-style=upright]{Free Serif}
\[\] 10 \quad 00\]
\[\mathup{12}\quad \mathup{22}\]
\[\{\mathbb{m}\}\quad\quad\ \mathbb{m}\]\\end{document}
```
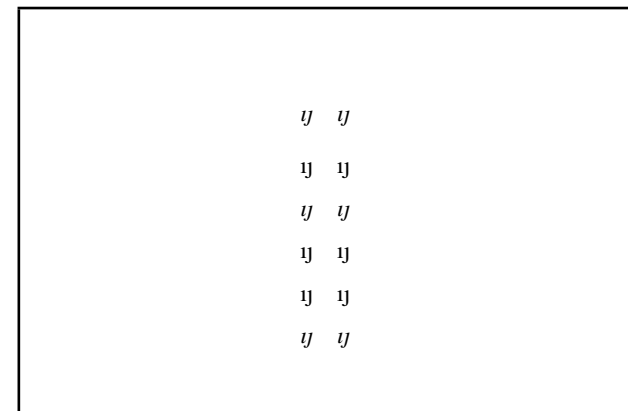

 $\overline{\mathbf{c}}$ ൱ ଶ  $\overline{\phantom{a}}$  $\overline{\mathbf{c}}$ ൲

#### **4.81 Test X100a**

```
\input{umtest-preamble}
\usepackage{unicode-math}
\setmathfont{Cambria Math}
\begin{document}
\[ \left( \left( \left( \left( \left( \left( x^2
     \right)^2 \right)^2 \right)^2 \right)^2 \right)^2 \right) \]
\end{document}
                                                                            \left( \left( \left( \left( \left( x^{2} \right)^{2} \right)^{2} \right) \right)
```
**4.82 Test X100b**

\input{umtest-preamble} \usepackage{unicode-math} \setmathfont{Cambria Math} \begin{document}  $\lceil \left[ \left( \left( \left( \left( x \right) \right) \right) \right] \right]$ \right]^2 \right]^2 \right]^2 \right]^2 \right]^2 \right] \] \end{document}

 $\left\| \left| \left[ \left[ \left[ x^2 \right]^2 \right]^2 \right] \right|^2 \right\|$  $\overline{\mathbf{c}}$  $\mathbf l$  $\overline{\mathbf{c}}$ I  $\overline{\mathbf{c}}$  $\overline{\phantom{a}}$ 

```
\input{umtest-preamble}
\usepackage{unicode-math}
\setmathfont{Cambria Math}
\begin{document}
\[ \left\{ \left\{ \left\{ \left\{ \left\{ \left\{ x^2
     \right\}^2 \right\}^2 \right\}^2 \right\}<sup>}</sup>2 \right\}^2 \right\} \]
\end{document}
                                                                                    \left\{\{\frac{1}{3}\right\}\right\}\overline{\mathbf{c}}ł
                                                                                                     \overline{\mathbf{c}}ቑ
                                                                                                       \overline{\mathbf{c}}ൢ
```
**4.84 Test X100d**

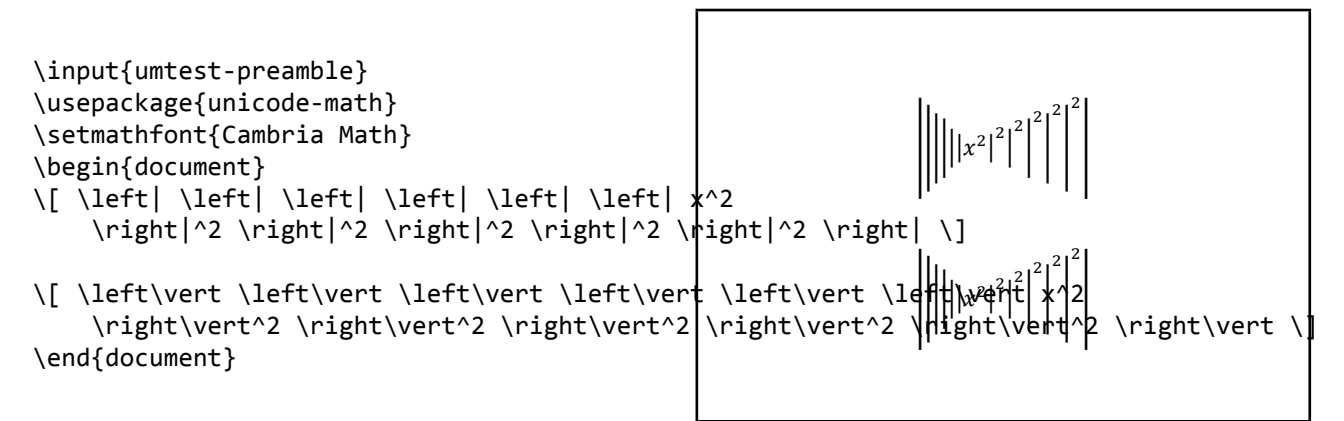

**4.85 Test X100e**

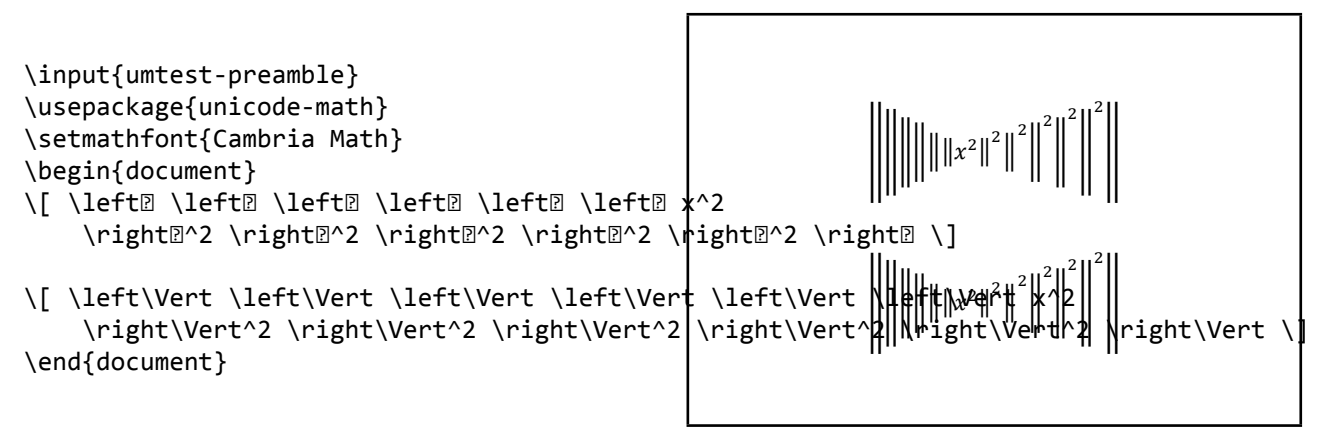

```
\input{umtest-preamble}
\usepackage{unicode-math}
\setmathfont{Cambria Math}
\begin{document}
\{ a>b \quad c < d \}\[ \left< \left< \left< \left< x \right>^2
    \right>^2 \right>^2 \right>^2 \]
\end{document}
```

$$
a > b \quad c < d
$$
\n
$$
\left\langle \left| \left\langle \left( x \right)^2 \right\rangle^2 \right|^2 \right|^2
$$

# **4.87 Test X102a**

```
\input{umtest-preamble}
\usepackage[slash-delimiter=frac]{unicode-math}
\setmathfont{Cambria Math}
\begin{document}
\[ \left.\left[\begin{array}{cc}
     a & b \\ c & d
   \end{array}\right]
   \middle/
   \left[\begin{array}{cc}
     1 & 1 \\ 1 & 0
   \end{array}\right]\right.
\setminus]
\end{document}
```

$$
\left[\begin{array}{cc}a & b \\c & d\end{array}\right]\bigg/\left[\begin{array}{cc}1 & 1 \\1 & 0\end{array}\right]
$$

**4.88 Test X150a**

\input{umtest-preamble} \usepackage{amsmath,unicode-math} \setmathfont{Cambria Math} \begin{document} \centerline{\$\int\quad\idotsint\$} \[\int\quad\idotsint\] \end{document}

$$
\int \quad \int \cdots \int
$$

$$
\int \quad \int \cdots \int
$$

\input{umtest-preamble} \usepackage{unicode-math} \setmathfont{Cambria Math} \begin{document} \[ \hat i \qquad \hat x \qquad \hat M \qquad \hat {x+y} \] \[ \widehat i \qquad \widehat x \qquad \widehat M \qquad \widehat  $\frac{1}{K+1}$  $\[\ \{ \ t \ \ q \quad \ t \ \ q \quad \ t \ \ q \quad \ t \ \ q \quad \ t \ \ q \quad \ t \ \ q \quad \ t \ \ q \quad \ t \ \ q \quad \ t \ \ q \quad \ t \ \ q \quad \ t \ \ q \quad \ r \ \ q \quad \ r \ \ q \$ \[ \widetilde i \qquad \widetilde x \qquad \widetilde M \qquad \widetilde {x+y} \] \end{document}  $\hat{i}$   $\hat{x}$   $\hat{M}$   $\hat{x+y}$  $\hat{i}$   $\hat{x}$   $\hat{M}$   $\hat{x+y}$  $\tilde{i}$   $\tilde{x}$   $\tilde{M}$   $\tilde{x+y}$  $\tilde{y}$ ideḩat  $\{x+y\}_x$ ‡ $\}$ 

**4.90 Test X202a**

```
\input{umtest-preamble}
\usepackage{unicode-math}
\setmathfont{Cambria Math}
\begin{document}
\[a\colon b\qquad a: b
  \qquad a^^^^2236 b\]
\end{document}
```
 $a:b$   $a:b$   $a:b$ 

**4.91 Test X202b**

```
\input{umtest-preamble}
\usepackage[colon=literal]{unicode-math}
\setmathfont{Cambria Math}
\begin{document}
\[a\colon b\qquad a: b
  \qquad \qquad \text{qquad a} \land \land \land \land 2236 \text{ b}\end{document}
```
 $a:b$   $a:b$   $a:b$ 

#### **4.92 Test X203a**

```
\input{umtest-preamble}
\usepackage{unicode-math}
\setmathfont{Cambria Math}
\begin{document}
\setminus[a-b\setminus]
\[a\minus b\]
\end{document}
```
 $a-b$  $a-b$ 

#### **4.93 Test X204a**

\input{umtest-preamble} \usepackage{unicode-math} \setmathfont{Cambria Math} \setlength\parskip{12pt} \begin{document}  $x_{012}$ \$ \$ $x_{123}$ \$ \$ $x_{234}$ \$ \$ $x_{345}$ \$ \$ $x_{456}$ \$ \$ $x_{567}$ \$ \$ $x_{61}$ <sub>8</sub>\$ \$ $x_{789}^{0(i+)}$   $x_{89}^{0(i+)}$   $x_{89}^{2i+}$   $x_{2i+}^{2i+}$  $x_{012} \ x_{123} \ x_{234} \ x_{345} \ x_{456} \ x_{567} \ x_{678} \ x_{789} \ x_{89+}$  $x_{9+-}$   $x_{+-}$  (  $x_{-}$   $(x_{-}$   $x_{-}$ )  $x_{-}$ )  $x_{0}$   $x_{0}$   $x_{0}$   $x_{0}$   $x_{0}$   $x_{0}$   $x_{0}$   $x_{0}$   $x_{0}$   $x_{0}$   $x_{0}$   $x_{0}$   $x_{0}$   $x_{0}$   $x_{0}$   $x_{0}$   $x_{0}$   $x_{0}$   $x_{0}$   $x_{0}$   $x_{0}$   $x_{0}$   $x_{0}$   $x_{0}$   $x_{0}$ 

\$x,,,\$ \$x,,(\$ \$x,(=)\$ \$x,)۞\$ \$x)۞\$ \$x۞®®\$ \$X▒®®\$ \$x۞@<sub>o\$</sub> \$x۞<sub>o1</sub>\$

\$x<sup>o</sup>@<sup>+</sup>)@<sup>2</sup>\$ \$x<sup>@</sup><sup>2</sup>\$ \$x<sup>2</sup>@<sup>+</sup>)@\$

 $$x_34^2$ <sup>?</sup>? \end{document}

#### **4.94 Test X205a**

\input{umtest-preamble} \usepackage{unicode-math} \setmathfont{Cambria Math} \begin{document} \[\iiint\_V\] \removenolimits\iiint \[\iiint\_V\] \addnolimits\iiint \[\iiint\_V\] \end{document}

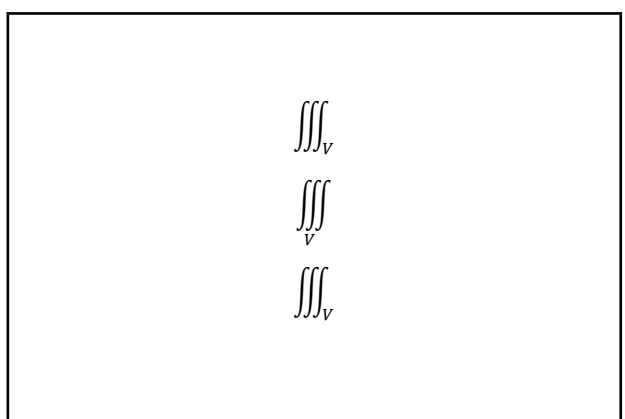

#### **4.95 Test X206a**

```
\input{umtest-preamble}
\usepackage{unicode-math}
\setmathfont{Cambria Math}
\begin{document}
\[A+B+\dots+Z\]
\left(\frac{(A+B+\dots)(s)}{\dots}\right)\[\langle A+B+\cdot\] \\end{document}
```

```
A + B + ... + Z(A + B + ...)(A + B + \cdots)
```
# **4.96 Test X206b**

```
\input{umtest-preamble}
\usepackage{amsmath}
\usepackage{unicode-math}
\setmathfont{Cambria Math}
\begin{document}
\[A+B+\dots+Z\]
\left(\frac{(A+B+\dots)(s)}{s}\right)\left(\frac{(A+B+ \cdot \cdot \cdot)}{B}\right)\end{document}
```
 $A + B + \cdots + Z$  $(A + B + ...)$  $(A + B + \cdots)$ 

# **4.97 Test X206c**

```
\input{umtest-preamble}
\usepackage{amsmath}
\usepackage{unicode-math}
\setmathfont{Cambria Math}
\begin{document}
\{ a\perp b \ 0 \ c \}\[\n\begin{bmatrix}\n a \mathbf{h} & b & \mathbf{c}\n\end{bmatrix}\]\[\n\alpha\text{ampersand } b \& c \]\n\{ a \otimes b \in b \mid a \in b \}\end{document}
```
 $a\%b\%c$  $a$ \$ $b$ \$ $c$ &&  $a#b#c$ 

#### **4.98 Test X207a**

\input{umtest-preamble} \usepackage{amsmath} \usepackage{unicode-math} \setmathfont{Cambria Math} \begin{document} \unimathsetup{active-frac=normalsize}  $\setminus$   $[$   $\lambda$   $\lambda$   $\lambda$   $\odot$   $\odot$   $\odot$   $\odot$   $\odot$   $\odot$   $\odot$   $\odot$   $\odot$   $\odot$   $\odot$   $\odot$   $\odot$   $\odot$   $\odot$   $\odot$ \unimathsetup{active-frac=small}  $\setminus$   $[$   $\frac{1}{4}$   $\frac{1}{2}$   $\frac{2}{4}$   $\stackrel{3}{2}$   $\stackrel{5}{2}$   $\stackrel{6}{2}$   $\stackrel{6}{2}$   $\stackrel{7}{2}$   $\stackrel{8}{2}$   $\stackrel{8}{2}$   $\stackrel{9}{2}$   $\stackrel{8}{2}$   $\stackrel{9}{2}$   $\stackrel{9}{2}$   $\stackrel{9}{2}$   $\stackrel{9}{2}$   $\stackrel{9}{2}$   $\stackrel{9}{2}$   $\stackrel{9}{2}$   $\stackrel{$ \end{document}

#### 1 1 3 1 1 1 1 2 1 2 3 4 1 5 1 3 5 7 4 2 4 7 9 10 3 3 5 5 5 5 6 6 8 8 8 8  $\mathbf 1$  $\overline{\mathbf{r}}$  $\mathbf 1$  $\overline{\mathbf{c}}$ ଷ  $\overline{\mathbf{r}}$  $\mathbf 1$ 7  $\mathbf 1$ ଽ  $\mathbf 1$ 10  $\mathbf 1$ ଷ  $\overline{\mathbf{c}}$ ଷ  $\mathbf 1$ ହ  $\overline{\mathbf{c}}$ ହ ଷ ହ  $\overline{\mathcal{L}}$ ହ  $\mathbf 1$ 6 ହ 6  $\mathbf 1$ ଼ ଷ ଼ ହ ଼ 7 ଼

#### **4.99 Test X300a**

```
\input{umtest-preamble}
\usepackage{unicode-math}
\setminussetmathfont[script-font = {Asana Math},
            sscript-font = {Cambria Math},
           {Cambria Math}
\begin{document}
\[123456789^{123456789^{123456789}}\]
\end{document}
```

```
script-features = {ScriptStyle,Colour=FF0000},
sscript-features= {ScriptScriptStyle,Colour=0000FF}]
                                             123456789<sup>123456789</sup>
```
#### **4.100 Test X400a**

```
\input{umtest-preamble}
\usepackage[trace=on]{unicode-math}
\setmainfont{TeX Gyre Pagella}
\setsansfont{TeX Gyre Adventor}
\setmonofont{TeX Gyre Cursor}
\setmathfont{Cambria Math}
\usepackage{url}
\begin{document}
\centering\obeylines
\url{http://www.lmgtfy.com/}
\url{?q="~!@#$%^&*()<>`'}
\urlstyle{rm}
\url{http://www.lmgtfy.com/}
\url{?q="~!@#$%^&*()<>`'}
\urlstyle{sf}
\url{http://www.lmgtfy.com/}
\url{?q="~!@#$%^&*()<>`'}
\end{document}
```
http://www.lmgtfy.com/  $?q="~''~'~@~#~$$ %  $\&~$  () <> `' http://www.lmgtfy.com/ ?q="~!@#\$%^&\*()<>`' http://www.lmgtfy.com/ ?q="~!@#\$%^&\*()<>`'

```
\input{umtest-preamble}
\usepackage{unicode-math}
\begin{document}
\{ x=1.23 \quad x=1,23 \}\setmathfont{Cambria Math}
\{ x=1.23 \quad x=1,23 \}\end{document}
```
 $x = 1.23$   $x = 1,23$  $x = 1.23$   $x = 1, 23$ 

#### **4.102 Test X500a**

```
\input{umtest-preamble}
\usepackage{unicode-math}
\setmathfont[Colour=000000]{Cambria Math}
\setmathfont[range={\mathop}, Colour=FF0000]{Cambria Math}
\setmathfont[range={"3D}, Colour=009900]{Cambria Math} F(s) = L{f(t)} = \int_{0}^{t}\setmathfont[range={\mathopen,\mathclose},
           Colour=0000FF]{Cambria Math}
\setlength\parskip{12pt}
\begin{document}
\setminus [
  F(s)=\mathscr{L}\left\{f(t)\right\}=
    \int 0^\prime\in\mathbb{P}^{2}-st}f(t)\,\mathbb{d}t\setminus]
\end{document}
                                                                               \infty\int_0^{\infty} e^{-st} f(t) dt
```
# **4.103 Test X501a**

```
\input{umtest-preamble}
\usepackage{unicode-math}
\setmathfont[Colour=000000]{Cambria Math}
\setmathfont[range=\mathscr, Colour=FF0000]{Cambria Math$pcdefghijkImnopqrstuvwxyz
\setmathfont[range=\mathfrak, Colour=0000FF]{Cambria Math}<br>\besir{desument}
\begin{document}
\[\latintext\]
\[\mathscr{\latintext}\]
\[\mathfrak{\latintext}\]
\[\LATINmath\]
\[\mathscr{\LATINmath}\]
\[\mathfrak{\LATINmath}\]
\end{document}
                                                         abcdefghijfImnopqrstuvwxn3
                                                     ABCDEFGHIJKLMNOPQRSTUVWXYZ
                                                   ABCDEFGHIJKLMNOPORSTUVWXUZ
                                                   UBCDEFGHIJRLMNDPQRGTUBWXYJ
```

```
\input{umtest-preamble}
\usepackage{unicode-math}
\setmathfont[Colour=000000]{Cambria Math}
\setmathfont[range=\mathscr, Colour=FF0000]{TeX Gyre Chorus}
abcdefghijklmnopqrstuvwxyz
\begin{document}
\[\latintext\]
\[\mathscr{\latintext}\]
\[\LATINmath\]
\[\mathscr{\LATINmath}\]
\end{document}
                                                           abcdef ghijklmnopqrstuvwxyz
                                                        ABCDEFGHIIKLMNOPORSTUVWXYZ
                                                         ABCDEFGHIJKLMNOPQRSTUVWXYZ
```
#### **4.105 Test X501d**

```
\input{umtest-preamble}
\usepackage{unicode-math}
\setmathfont[Colour=330000]{Cambria Math}
\setmathfont[range=\mathit/{latin}, Colour=660000]{Cambria Math}<br>\
\setmathfont[range=\mathit/{Greek}, Colour=990000]{Cambria Math}
\setmathfont[range=\mathit/{greek}, Colour=BB0000]{Cambnbad0@thjkImnopqrstuvwxyz
\setmathfont[range=\mathup/{num}, Colour=EE0000]{Cambria Math}

\begin{document}
\[\mathit{\LATINtext}\]
\[\mathit{\latintext}\]
\[\mathit{\GREEKtext}\]
\[\mathit{\greektext}\]
\[0123456789\]
\end{document}
                                                   αβγδεεζηθθικκλμνξοπωρρςστυφφχψω
                                                            0123456789
```
#### **4.106 Test X501e**

```
\input{umtest-preamble}
\usepackage{unicode-math}
\setmathfont[
    range={
      \mathit/{latin}->\mathbfup ,
      \mathit/{Latin}->\mathsfup
    }
  ]{Cambria Math}
\setmathfont[
   range={
      \mathup/{Greek}->\mathbfup ,
      \mathit/{greek}->\mathbfit
    },
    Colour=990000
  ]{Cambria Math}
\begin{document}
\vspace*{-1cm}
\[\LATINtext\]
\[\latintext\]
\[\mathit{\LATINtext}\]
\[\mathit{\latintext}\]
\[{\GREEKtext}\]
\[{\greektext}\]
\[\mathup{\GREEKtext}\]
\[\mathit{\greektext}\]
\end{document}
```
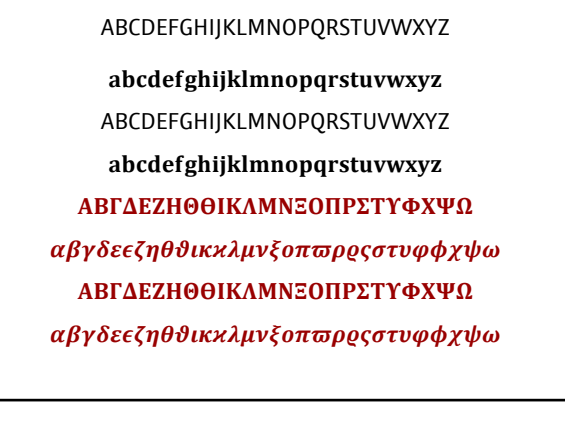

#### **4.107 Test X502a**

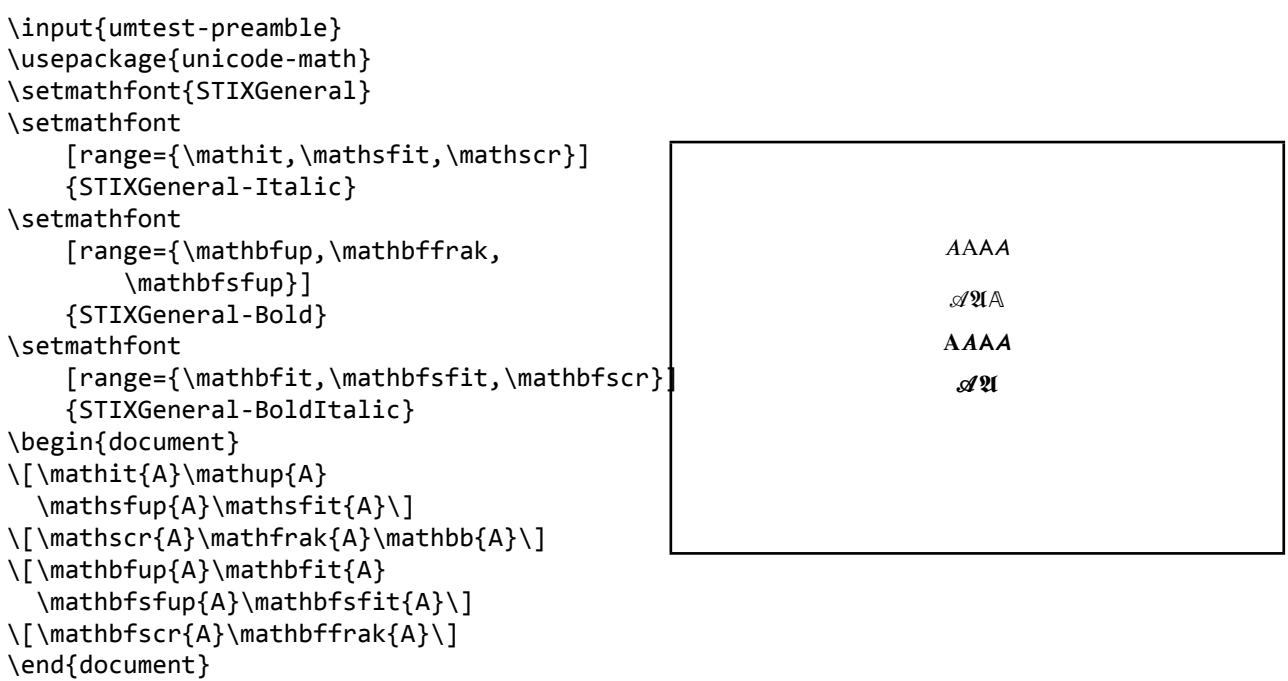

#### **4.108 Test X502b**

```
\input{umtest-preamble}
\usepackage{unicode-math}
\begin{document}
Default:
\[
(a+b)^2 = \sqrt{grt(c+d)}\setminus]
\setmathfont[range={\mathup}]{Linux Libertine}
\setmathfont[range={\mathit}]{Linux Libertine Italic}
Example of a non-math OpenType font:
\[
(a+b)^2 = \sqrt{grt(c+d)}\setminusWith symbols:
\setmathfont[range={`\+,`\=,`\(,`\)}]{Linux Libertine}
\setminus [
(a+b)^2 = \sqrt{grt(c+d)}\setminus]
\end{document}
                                                             Default:
                                                                          (a + b)^2 = \sqrt{c + d}Example of a non-math OpenType font:
                                                                          (a + b)^2 = \sqrt{c + d}With symbols:
                                                                           (a + b)^2 = \sqrt{c + d}
```
#### **4.109 Test X503a**

```
\input{umtest-preamble}
\usepackage{unicode-math}
\begin{document}
\setmathfont{XITS Math}
\setminus [
  \mathscr{\LATINtext}
\setminus]
\sqrt{ }\mathcal{\LATINtext}
\setminus]
\setmathfont[range={\mathcal,\mathbfcal},Styl|sticSet=1}{XITS Math}<br>\F
\sqrt{2}\mathscr{\LATINtext}
\setminus]
\setminus [
  \mathcal{\LATINtext}
\setminus]
\footnotesize
\sqrt{ }\mathbfcal{\LATINtext}
\setminus]
\end{document}
                                                        <u>ABCDEFGH I J K L M N OPQRST UV W X Y F</u>
                                                        <u>ABCDEF GHIJKLMNOPQRSTUVWXYF</u>
                                                           ABCDEFGHIJKLMNOPQRSTUVWXYZ
                                                              ΑΒCDEFGHIJKLMNOPQRSTUVWXYZ
```
#### **4.110 Test X600a**

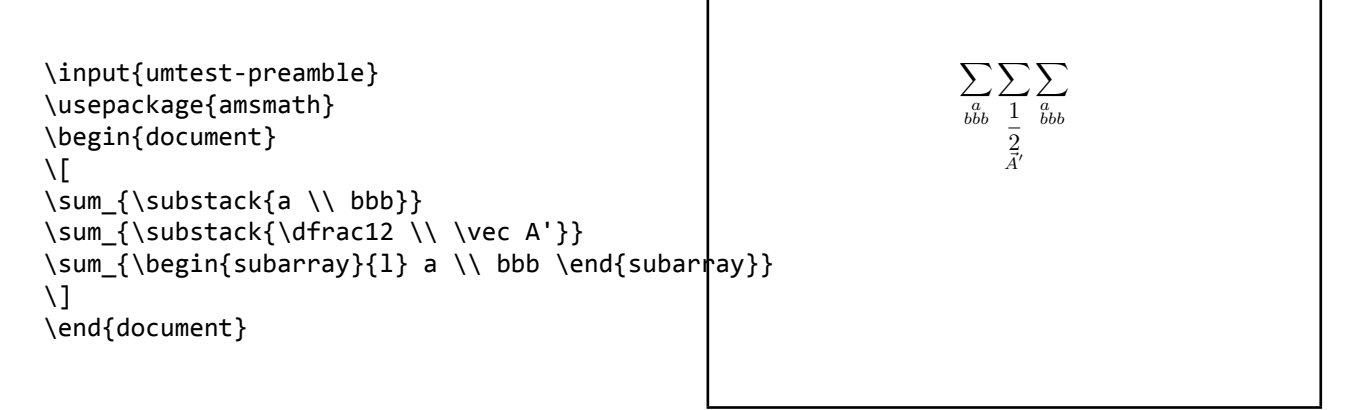

#### **4.111 Test X600b**

```
\input{umtest-preamble}
\usepackage{amsmath}
\usepackage{unicode-math}
\setmathfont{Cambria Math}
\begin{document}
\sqrt{ }\sum {\substack{a \\ bbb}}
\sum_{\substack{\dfrac12 \\ \vec A'}}
\sum_{\begin{subarray}{l} a \\ bbb \end{subarray}}
\setminus]
\end{document}
```
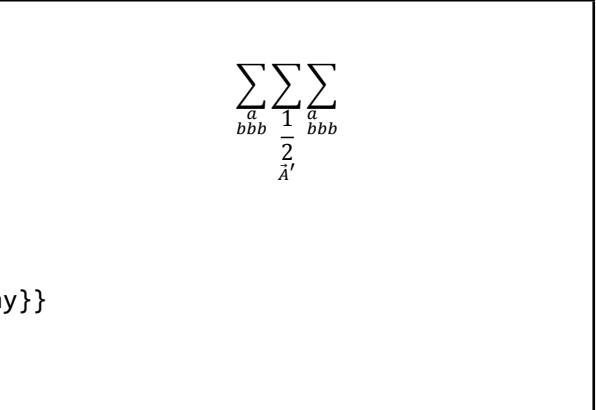

### **4.112 Test X600c**

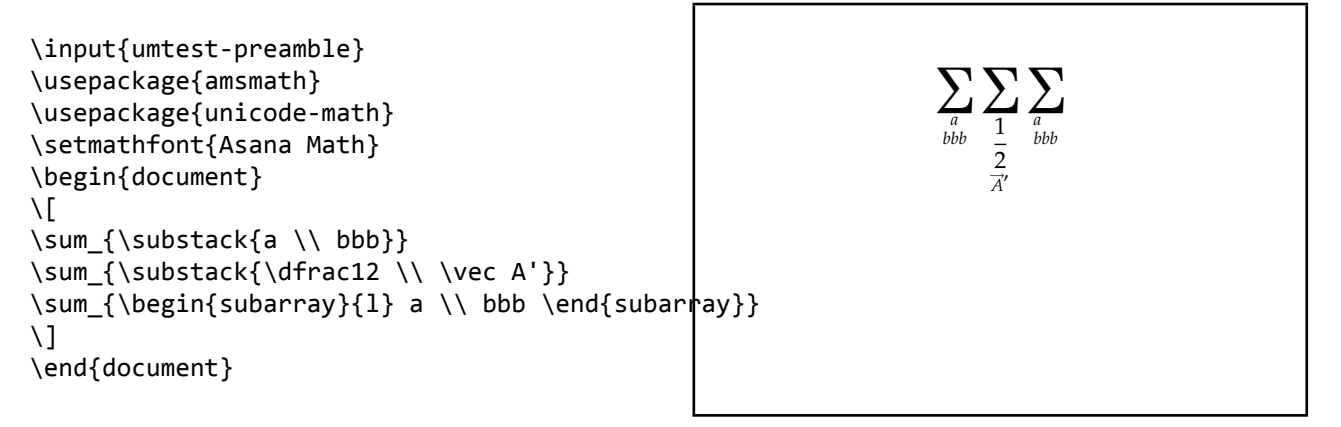

# **4.113 Test X600d**

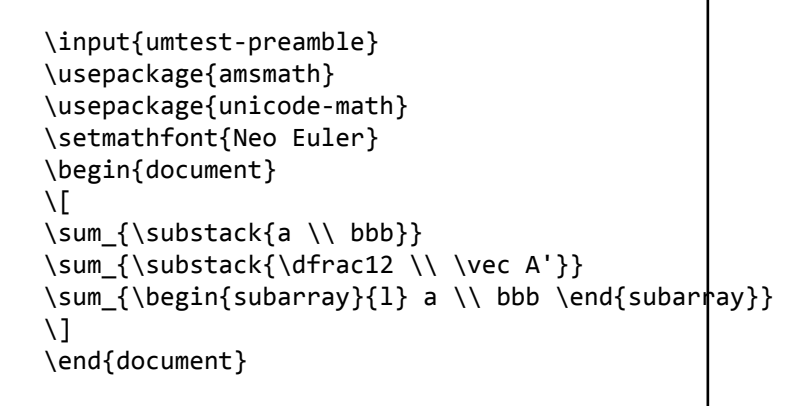

$$
\sum_{\substack{a\\ bbb}} \sum_{\substack{1\\ \overline{a}\\ \overline{A}^a}} \sum_{\substack{a\\ bbb}}\,
$$

# **4.114 Test X600f**

```
\input{umtest-preamble}
\usepackage{amsmath}
\usepackage{unicode-math}
\setmathfont{XITS Math}
\begin{document}
\vee\sum_{\substack{a \\ bbb}}
\sum_{\substack{\dfrac12 \\ \vec A'}}
\sum_{\begin{subarray}{1} a \\ bbb \end{subarray}}
\setminus]
\end{document}
```

$$
\sum_{a} \sum_{\substack{1 \text{bbb} \\ bbb} \frac{1}{2} \text{bbb} \\ \overrightarrow{A}}
$$

#### **4.115 Test X601a**

```
\input{umtest-preamble}
\usepackage{mathtools}
\begin{document}
\sqrt{ }\frac{a^2 + b^2}{a^2 + b^2}
\frac{\cosh{a^2 + b^2}}{a^2 + b^2}\frac{a^2 + b^2}{\cramped{a^2 + b^2}}
\setminus]
\setminus\frac{a^2 + b^2}{a^2 + b^2}
\frac{\cramped{a^2 + b^2}}{a^2 + b^2}
\frac{a^2 + b^2}{\cramped{a^2 + b^2}}
a^{
  \frac{a^2 + b^2}{a^2 + b^2}
  \frac{\cramped{a^2 + b^2}}{a^2 + b^2}
  \frac{a^2 + b^2}{\cramped{a^2 + b^2}}}
a^{\wedge}{
  a^{\wedge}\frac{a^2 + b^2}{a^2 + b^2}
    \frac{\cosh 2 + b^2}{a^2 + b^2}\frac{a^2 + b^2}{\cramped{a^2 + b^2}}}
}
\setminus\end{document}
```
#### **4.116 Test X601b**

```
\input{umtest-preamble}
\usepackage{mathtools}
\usepackage{unicode-math}
\setmathfont{Cambria Math}
\begin{document}
\sqrt{ }\frac{a^2 + b^2}{a^2 + b^2}
\frac{\cramped{a^2 + b^2}}{a^2 + b^2}
\frac{a^2 + b^2}{\cramped{a^2 + b^2}}\]
\setminus\frac{a^2 + b^2}{a^2 + b^2}
\frac{\cramped{a^2 + b^2}}{a^2 + b^2}
\frac{a^2 + b^2}{\cramped{a^2 + b^2}}a^{\wedge}\frac{a^2 + b^2}{a^2 + b^2}
  \frac{\cramped{a^2 + b^2}}{a^2 + b^2}
  \frac{a^2 + b^2}{\cramped{a^2 + b^2}}}
a^{\wedge}{
  a^{\wedge}{
    \frac{a^2 + b^2}{a^2 + b^2}
    \frac{\cramped{a^2 + b^2}}{a^2 + b^2}
    \frac{a^2 + b^2}{\cramped{a^2 + b^2}}}
}
\setminus\end{document}
```
 $a^2 + b^2 a^2 + b^2 a^2 + b^2$  $a^2 + b^2 a^2 + b^2 a^2 + b^2$  $\frac{a^{2}+b^{2}}{a^{2}+b^{2}}\frac{a^{2}+b^{2}}{a^{2}+b^{2}}\frac{a^{2}+b^{2}}{a^{2}+b^{2}}\frac{a^{2}+b^{2}}{a^{2}+b^{2}}\frac{a^{2}+b^{2}}{a^{2}+b^{2}}\frac{a^{2}+b^{2}}{a^{2}+b^{2}}a^{2} \frac{a^{2}+b^{2}}{a^{2}+b^{2}}a^{2} \frac{a^{2}+b^{2}}{a^{2}+b^{2}}$ 

> $a^2 + b^2 a^2 + b^2 a^2 + b^2$  $a^2 + b^2 a^2 + b^2 a^2 + b^2$

> > $a^2+b^2$  $\frac{a^2 + b^2}{a^2 + b^2} \frac{a^2 + b^2}{a^2 + b^2}$

 $rac{a^2+b^2}{a^2+b^2}$   $rac{a^2+b^2}{a^2+b^2}$   $rac{a^2+b^2}{a^2+b^2}$   $rac{a^2+b^2}{a^2+b^2}$ 

 $a^2+b^2$  $\frac{a^2+b^2}{a^2+b^2}\frac{a^2+b^2}{a^2+b^2}$ 

 $\frac{a^2+b^2}{a^2+b^2}\frac{a^2+b^2}{a^2+b^2}$ 

 $\frac{a^2+b^2}{a^2+b^2}a^{\frac{a^2+b^2}{a^2+b^2}}$  $a^2+b^2$ 

### **4.117 Test X601f**

```
\input{umtest-preamble}
\usepackage{mathtools}
\usepackage{unicode-math}
\setmathfont{XITS Math}
\begin{document}
\sqrt{ }\frac{a^2 + b^2}{a^2 + b^2}
\frac{\cosh 2 + b^2}{a^2 + b^2}\frac{a^2 + b^2}{\cramped{a^2 + b^2}}\setminus]
\lambda(
\frac{a^2 + b^2}{a^2 + b^2}
\frac{\cramped{a^2 + b^2}}{a^2 + b^2}
\frac{a^2 + b^2}{\cramped{a^2 + b^2}}
a^{\wedge}{
  \frac{a^2 + b^2}{a^2 + b^2}
  \frac{\cosh 2 + b^2}{a^2 + b^2}\frac{a^2 + b^2}{\cramped{a^2 + b^2}}}
a^{\wedge}a^{\wedge}{
    \frac{a^2 + b^2}{a^2 + b^2}
    \frac{\cramped{a^2 + b^2}}{a^2 + b^2}
    \frac{a^2 + b^2}{\crangle} + b^2}
}
\setminus\end{document}
```
 $a^2 + b^2 a^2 + b^2 a^2 + b^2$  $a^2 + b^2 a^2 + b^2 a^2 + b^2$  $a^2+b^2$  $rac{a^2+b^2}{a^2+b^2}$  $rac{a^2+b^2}{a^2+b^2}$  $\frac{a^2+b^2}{a^2+b^2} \frac{a^2+b^2}{a^2+b^2}$  $rac{a^2+b^2}{a^2+b^2}$   $rac{a^2+b^2}{a^2+b^2}$   $rac{a^2+b^2}{a^2+b^2}$   $rac{a^2+b^2}{a^2+b^2}$   $rac{a^2+b^2}{a^2+b^2}$   $rac{a^2+b^2}{a^2+b^2}$ 

#### **4.118 Test X604a**

```
\input{umtest-preamble}
\usepackage{amsmath}
\usepackage{graphicx}
\newcommand*{\test}[1]{%
  \parbox[b][50pt]{50pt}{\scalebox{3}{$#1$}}%
}
\begin{document}
\test{\sqrt[a]{b}}
\test{\sqrt[\uproot{10}a]{b}}
```

```
\test{\sqrt[\leftroot{10}a]{b}}
\test{\sqrt[\leftroot{10}\uproot{10}a]{b}}
\end{document}
```
*√a b*  $\begin{matrix} a \\ a \end{matrix}$ *a b a √ b a √ b*

#### **4.119 Test X604b**

```
\input{umtest-preamble}
\usepackage{unicode-math}
\usepackage{amsmath}
\usepackage{graphicx}
\setmathfont{Cambria Math}
\newcommand*{\test}[1]{%
  \parbox[b][50pt]{50pt}{\scalebox{3}{$#1$}}%
}
\begin{document}
\test{\sqrt[a]{b}}
\test{\sqrt[\uproot{10}a]{b}}
\test{\sqrt[\leftroot{10}a]{b}}
```

```
\test{\sqrt[\leftroot{10}\uproot{10}a]{b}}
\end{document}
```

$$
\frac{a}{\sqrt{b}} \frac{a}{\sqrt{b}}
$$
  

$$
\frac{a}{\sqrt{b}} \frac{b}{\sqrt{b}}
$$

# **4.120 Test X610f**

```
\input{umtest-preamble}
\usepackage{unicode-math}
\setmathfont{XITS Math}
\usepackage[all,pdf]{xy}
\begin{document}
\setminus [
\xymatrix{a \ar[r] & b}
\lambda]
\end{document}
```
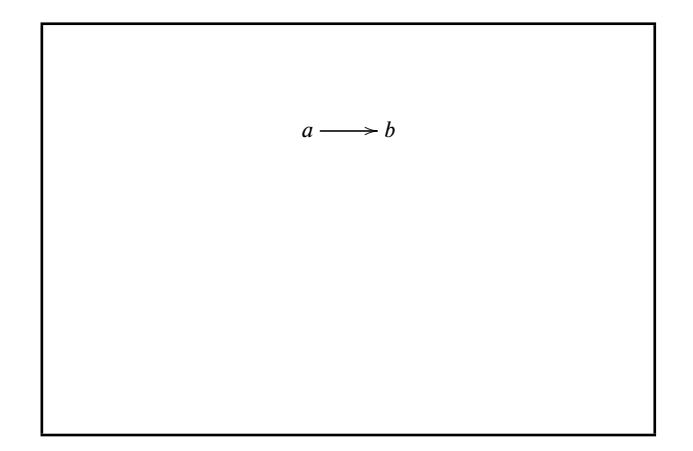

# **4.121 Test X620b**

```
\input{umtest-preamble}
\usepackage{unicode-math}
\usepackage{delarray}
\setmathfont{Cambria Math}
\begin{document}
\sqrt{ }\begin{array}[t]({c}) 1\\2\\3 \end{array}
\begin{array}[c]({c}) 1\\2\\3 \end{array}
\begin{array}{cc} \begin{array}{cc} \text{array} \end{array} \end{array}\setminus \overline{1}\end{document}
```

$$
\left(\begin{array}{c}\n1 \\
2 \\
3\n\end{array}\right)\n\left(\begin{array}{c}\n1 \\
2 \\
3\n\end{array}\right)\n\left(\begin{array}{c}\n1 \\
2 \\
3\n\end{array}\right)
$$

#### **4.122 Test X650a**

```
\input{umtest-preamble}
\usepackage{unicode-math}
\usepackage{mathtools}
\setmathfont{Cambria Math}
\begin{document}
\setminus[
\coloneq
\coloneqq
\eqcolon
\eqqcolon
\setminus]
\end{document}
```
# ≔≔≕≕

# **4.123 Test X650b**

```
\input{umtest-preamble}
\usepackage{unicode-math}
\usepackage{colonequals}
\setmathfont{Cambria Math}
\begin{document}
\sqrt{ }\coloneq
\colonequals
\eqcolon
\equalscolon
\setminus]
\end{document}
```
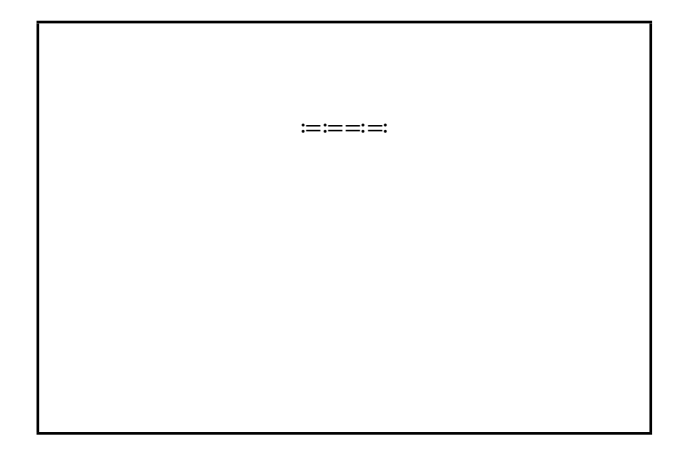

#### **4.124 Test X700a**

\input{umtest-preamble} \usepackage{unicode-math} \setmathfont{Cambria Math} \begin{document} \[ \vec a \quad \vec{a} \quad \vec{abc} \quad \overrightarrow{abc} \quad \underrightarrow{abc} \] \unimathsetup{growing-accents} \[ \vec a \quad \vec{a} \quad \vec{abc} \quad \overrightarrow{abc} \quad \underrightarrow{abc} \] \end{document}  $\vec{a}$   $\vec{a}$   $\vec{a}$   $\vec{b}$   $\vec{c}$   $\vec{a}$   $\vec{b}$   $\vec{c}$   $\vec{a}$   $\vec{b}$   $\vec{c}$   $\vec{a}$   $\vec{b}$   $\vec{c}$   $\vec{a}$   $\vec{b}$   $\vec{c}$   $\vec{a}$   $\vec{b}$   $\vec{c}$   $\vec{a}$   $\vec{b}$   $\vec{c}$   $\vec{a}$   $\vec{b}$   $\vec{c}$   $\vec{a}$   $\vec{b$  $\vec{a}$   $\vec{a}$   $\vec{a}$   $\vec{b}$   $\vec{c}$   $\vec{a}$   $\vec{b}$   $\vec{c}$   $\vec{a}$   $\vec{b}$   $\vec{c}$   $\vec{a}$   $\vec{b}$   $\vec{c}$   $\vec{a}$   $\vec{b}$   $\vec{c}$   $\vec{a}$   $\vec{b}$   $\vec{c}$   $\vec{a}$   $\vec{b}$   $\vec{c}$   $\vec{a}$   $\vec{b}$   $\vec{c}$   $\vec{a}$   $\vec{b$ 

\input{umtest-preamble} \usepackage{unicode-math} \setmathfont{XITS Math} \begin{document} \[ \vec a \quad \vec{a} \quad \vec{abc} \quad \overrightarrow{abc} \quad \underrightarrow{abc} \] \unimathsetup{growing-accents} \[ \vec a \quad \vec{a} \quad \vec{abc} \quad \overrightarrow{abc} \quad \underrightarrow{abc} \] \end{document}  $\vec{a}$   $\vec{a}$   $\vec{abc}$   $\vec{abc}$   $\vec{abc}$  $\vec{a}$   $\vec{a}$   $\overrightarrow{abc}$   $\overrightarrow{abc}$   $\overrightarrow{abc}$